### Análise de Cenários de Crimes através de Modelos 3D

Dissertação de Mestrado apresentado ao Programa de Pós-Graduação em Informática Aplicada da Pontifícia Universidade Católica do Paran´a como requisito parcial para obtenção do título de Mestre em Informática Aplicada.

Curitiba 2007

### Ricardo de Oliveira Abu Hana

## Análise de Cenários de Crimes através de Modelos 3D

Dissertação de Mestrado apresentado ao Programa de Pós-Graduação em Informática Aplicada da Pontifícia Universidade Católica do Paran´a como requisito parcial para obtenção do título de Mestre em Informática Aplicada.

Área de Concentração: Computação Forense e Biometria

Orientadora: Cinthia Obladen de Almendra Freitas

Curitiba 2007

Abu Hana, Ricardo de Oliveira Análise de Cenários de Crimes através de Modelos 3D. Curitiba, 2007.

Dissertação de Mestrado - Pontifícia Universidade Católica do Paraná Programa de Pós-Graduação em Informática Aplicada.

1. Criminalística 2. Realidade Virtual 3. Classificadores I.Pontifícia Universidade Católica do Paraná. Centro de Ciências Exatas e Tecnologia. Programa de Pós-Graduação em Informática Aplicada II - t

"Algo que aprendi em uma longa vida: toda nossa ciência, medida contra a realidade, é primitiva e infantil - e ainda assim, é a coisa mais preciosa que temos". Albert Einstein

### Agradecimentos

Agradeço, primeiramente, a minha orientadora Professora Dr<sup>a</sup>. Cinthia O. de A. Freitas pela orientação, esclarecimento, paciência e incentivo constante.

A minha namorada Pollyanna Almeida pelo apoio e motivação irrestrita, pela ajuda, pelo carinho e, principalmente, pela paciência demonstrados durante todo o desenvolvimento deste trabalho.

Aos meus pais e aos meus irmãos, pelo suporte que sempre me deram e por saberem respeitar este momento de aprendizado. Em especial aos meus pais, que sempre depositaram em mim sua confiança, mas que sempre estiveram presentes para tudo que fosse necessário.

Aos professores Edson Justino, Júlio César Nievola, Alessandro Koerich, Alceu de Souza e Luiz S. Oliveira pelos valiosos ensinamentos transmitidos durante meus seis anos nesta universidade e pela amizade conquistada.

Aos meus colegas Andr´e Gustavo Hochuli, Jaime Dalla Valle e Luis Renato Woiski Guilherme que durante todos estes anos de universidade estiveram sempre presentes, quase como uma equipe, tornando os dias de aula mais divertidos.

Aos alunos participantes do projeto de pesquisa do CNPq, Alan Hasegawa, Casiana Shepelksi, Tayana Sulek, Giuliano Facin, Juliano Bortolozi e Renata Schefer, pelo apoio e dedicação demonstrado durante todas as fases do projeto.

Ao CNPq pelo apoio financeiro fornecido ao projeto

Ao Instituto de Criminalística e ao Instituto Médico Legal do Paraná, pela ajuda prestada atrav´es do fornecimento de laudos de crimes para estudo pelos alunos relacionados ao projeto.

Ao LACTEC pelo apoio na realiza¸c˜ao dos primeiros experimentos envolvendo a estereoscopia.

Aos meus tantos amigos, simplesmente, por serem grandes amigos.

# Sumário

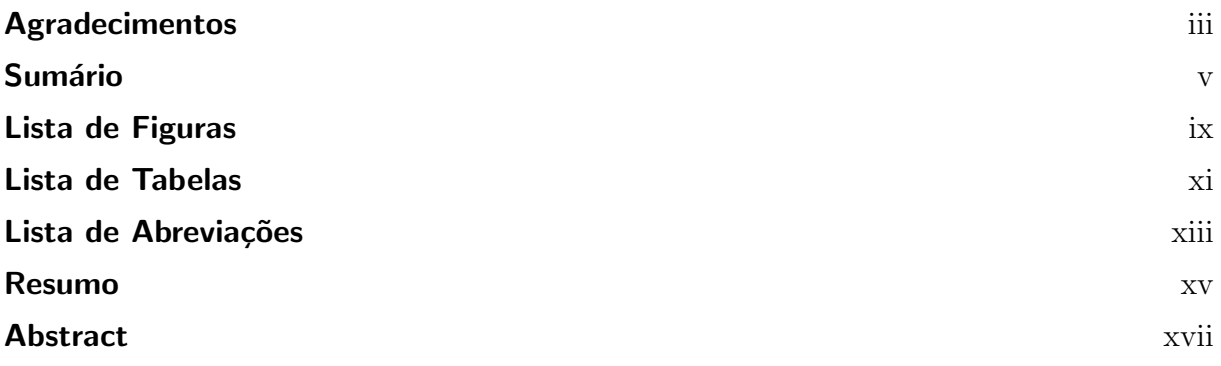

### Capítulo 1

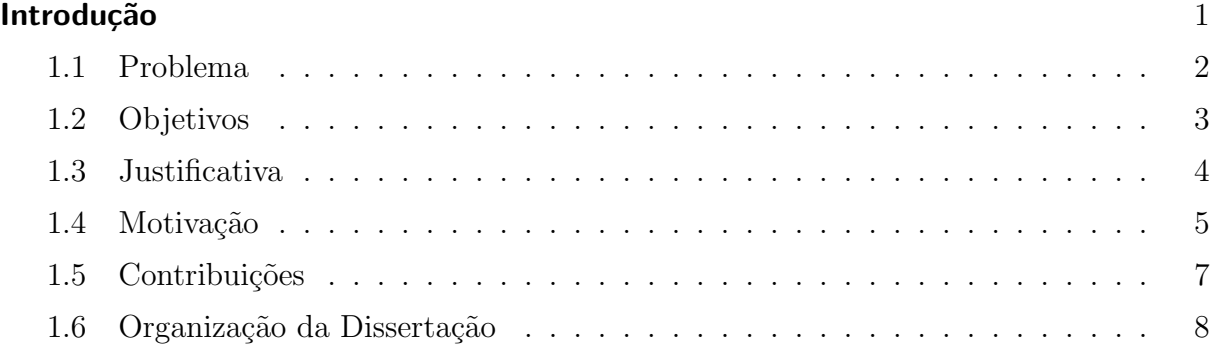

#### Capítulo 2

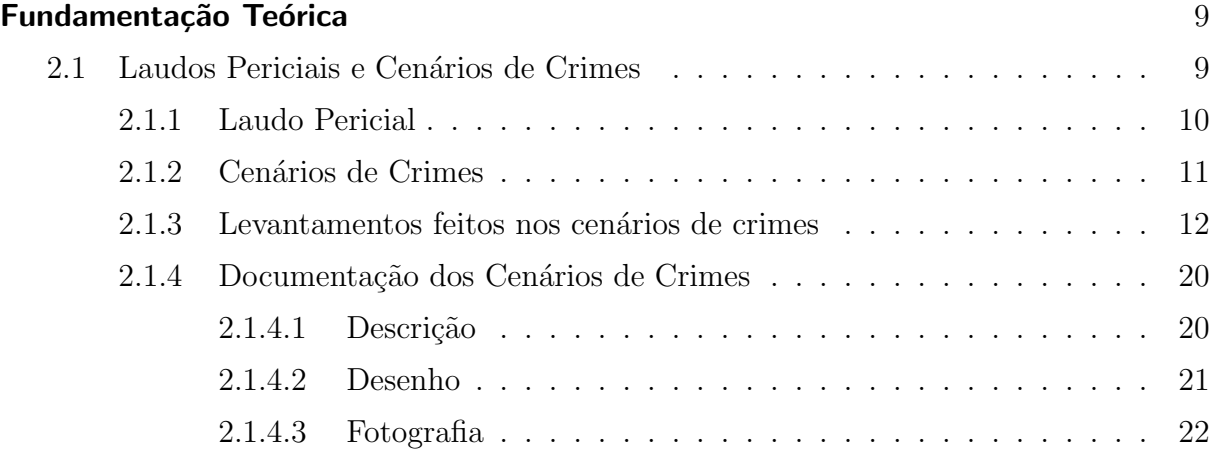

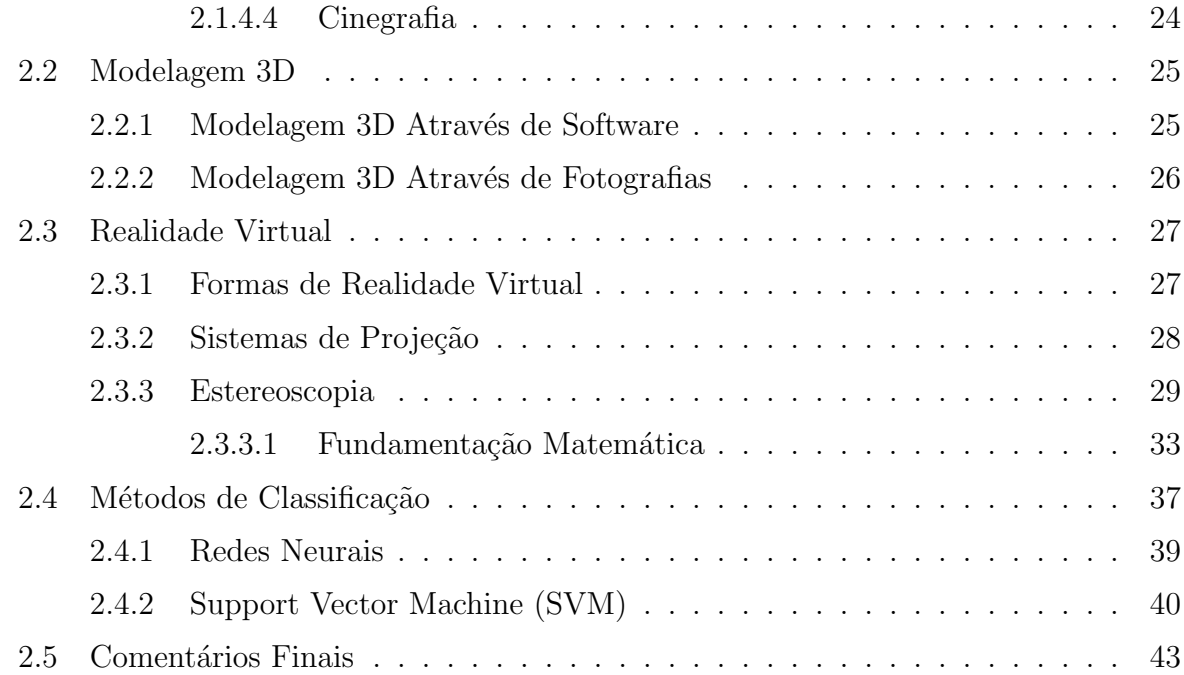

#### Capítulo 3

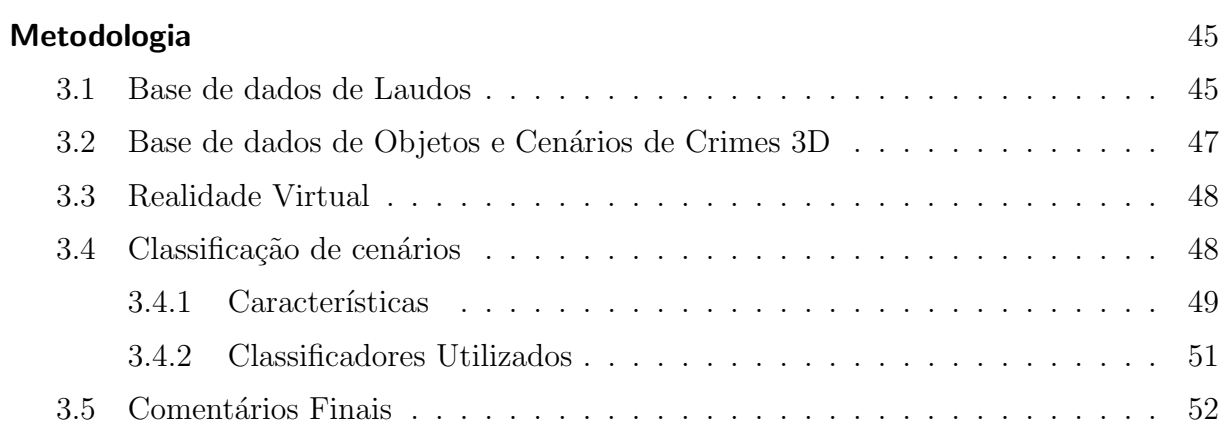

#### Capítulo 4

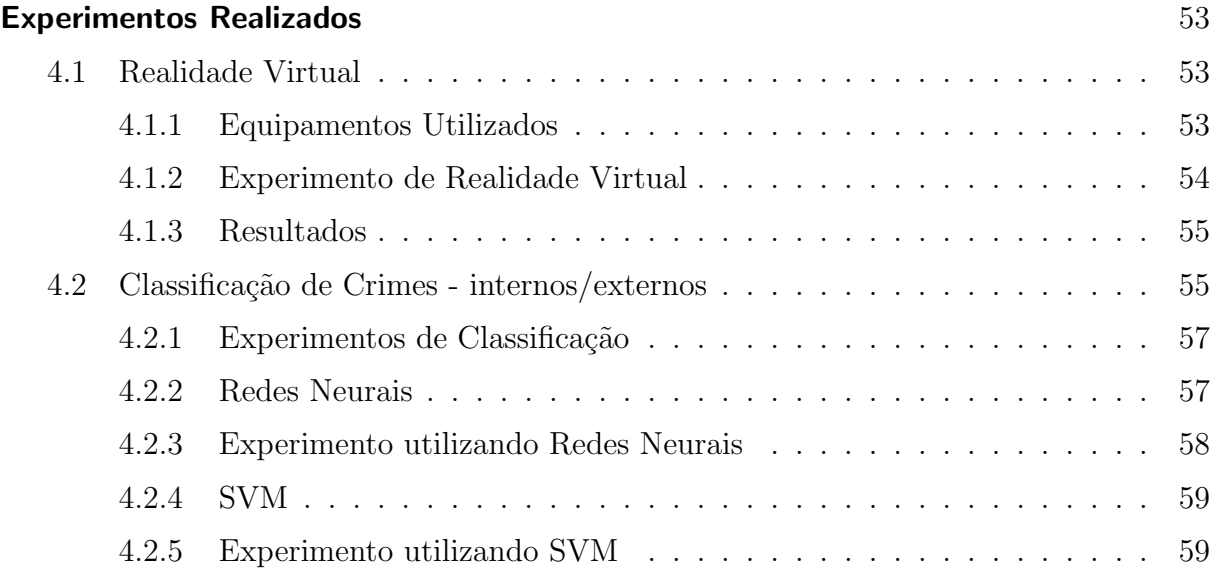

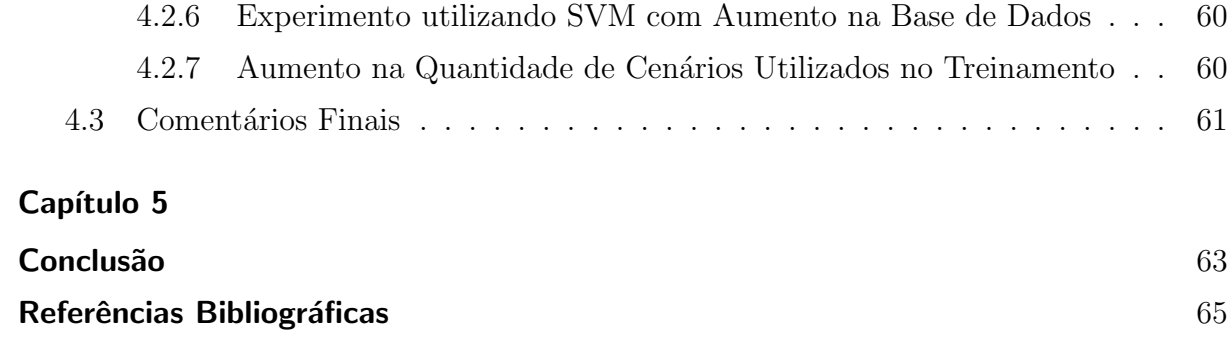

# Lista de Figuras

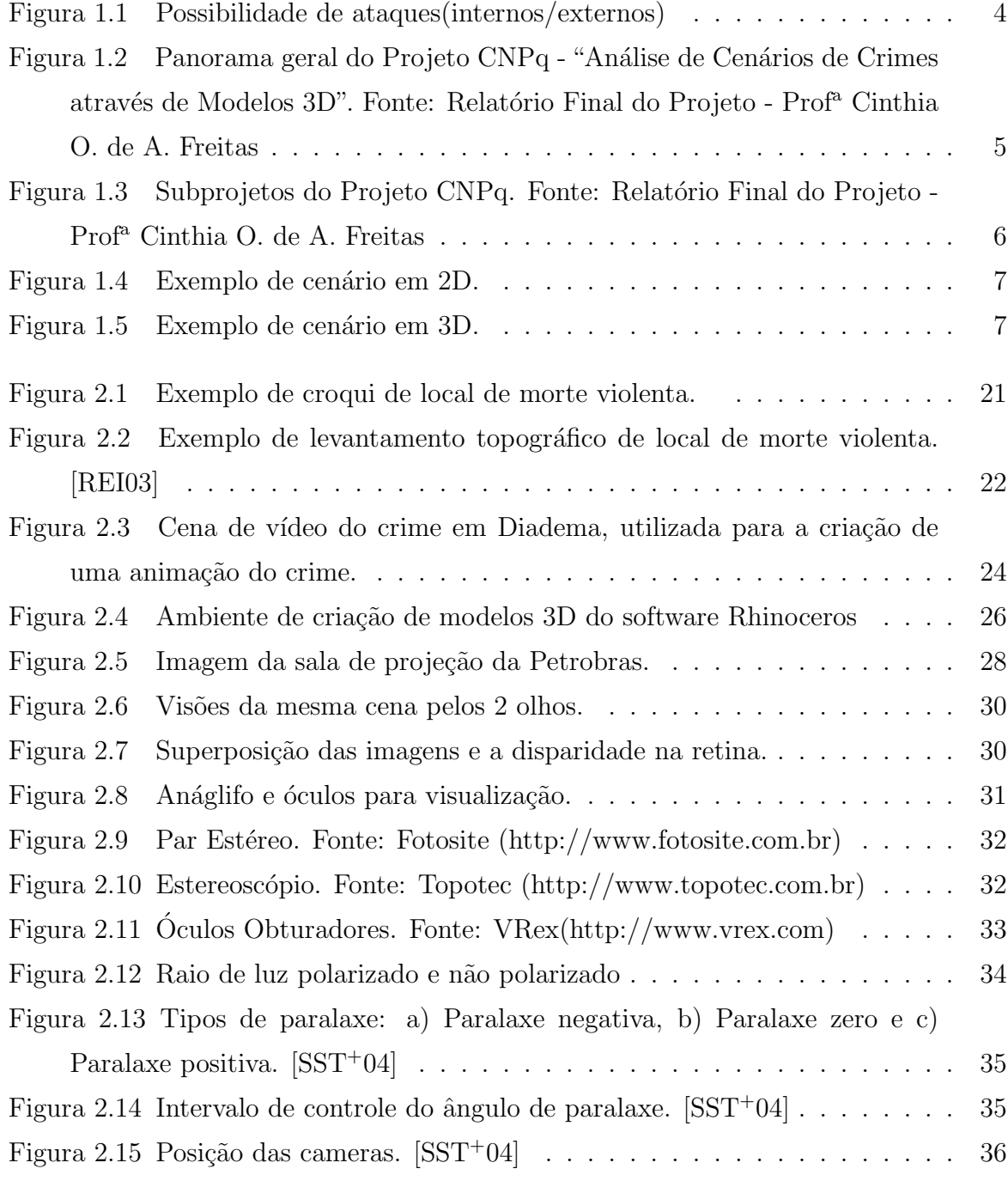

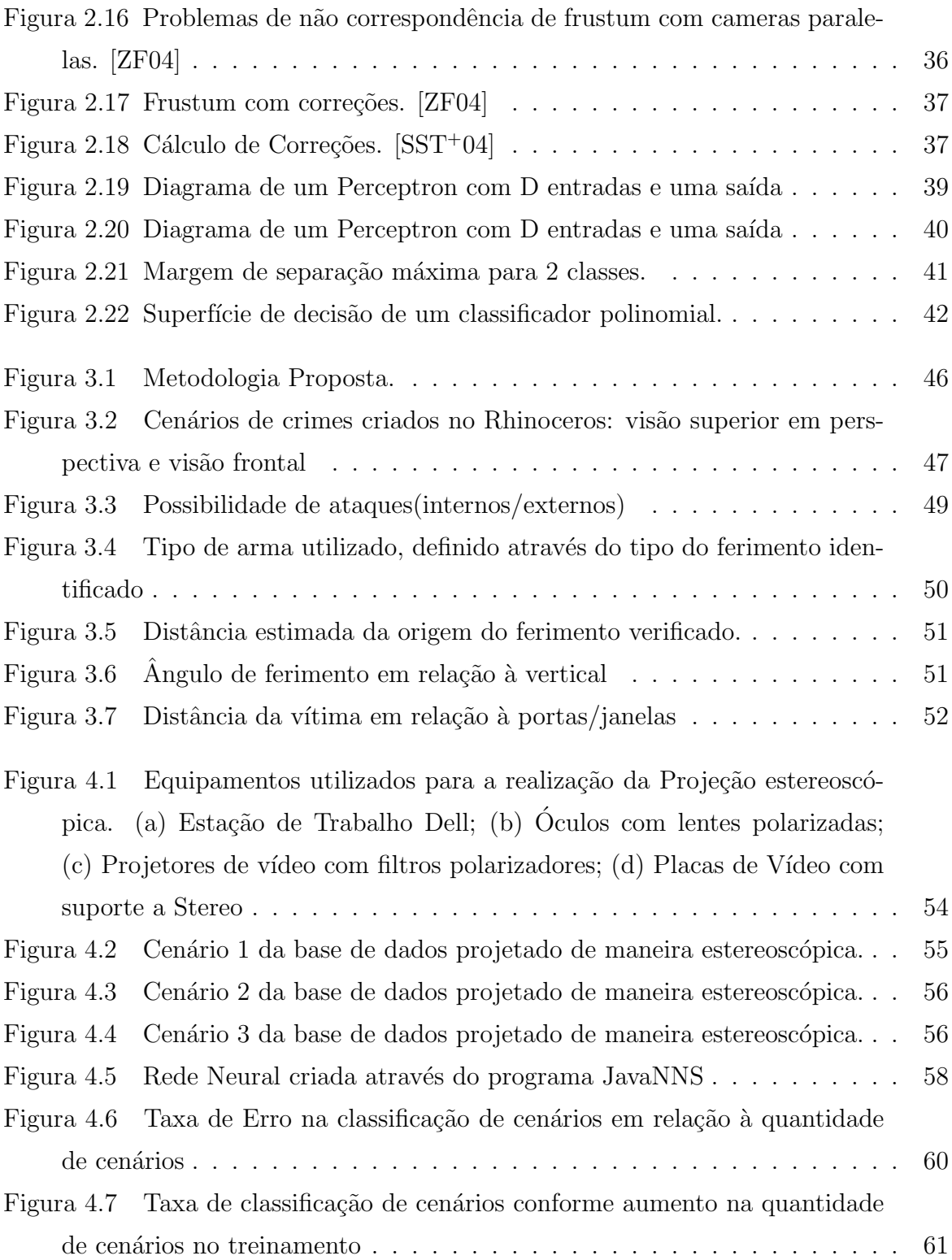

# Lista de Tabelas

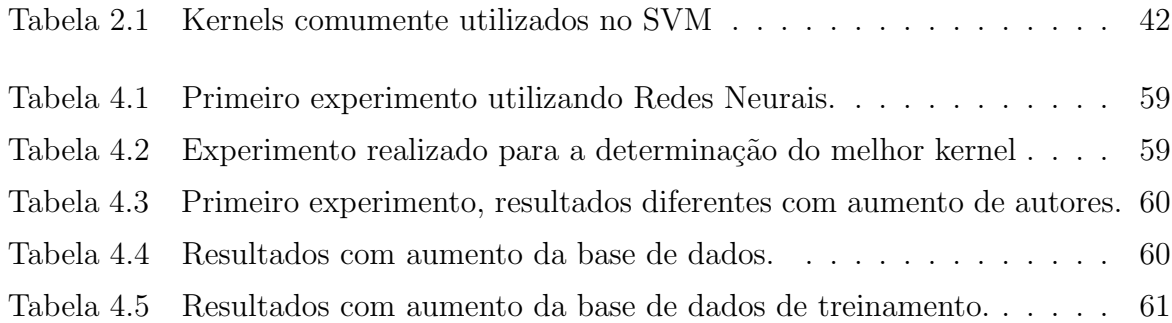

# Lista de Abreviações

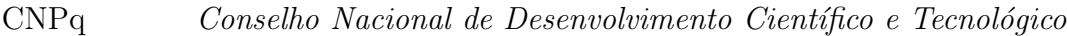

- CPP C´odigo de Processo Penal
- RV Realidade Virtual
- HMDs Head-Mounted Displays
- HCDs Head-Coupled Display
- Petrobras Petróleo Brasileiro S. A.
- LabTEVE Laboratório de Tecnologias para Ensino Virtual e Estatística
- UFPB Universidade Federal da Paraíba
- RNAs Redes Neurais Artificiais
- MLP Perceptron Multicamadas
- SVMs Support Vector Machine
- PUCPR Pontifícia Universidade Católica do Paraná
- MLP MultiLayer Perceptron
- MSE Medium Square Error

### Resumo

O presente trabalho de pesquisa propõe uma abordagem de representação e análise de cenários de crimes através de modelos tridimensionais. Esta metodologia tem a finalidade de auxiliar o entendimento do judiciário em relação aos laudos periciais relativos à cena de crime. Para isso, os cenários de crimes são recriados tridimensionalmente a partir de modelos 3D de objetos. Posteriormente, pode-se projetar os cenários criados de maneira estereoscópica, propiciando, através da Realidade Virtual, uma melhor imersão e interação com o cenário representado. Além disso, através de um conjunto de características extraídas dos laudos, bem como da representação computadorizada da cena do crime, pode-se analisar o cenário em relação à duas classes de crimes distintas: Crimes Internos e Crimes Externos. Para esta classificação utilizou-se os classificadores Redes Neurais e SVM. Os resultados obtidos demonstram um melhor resultado utilizando SVM, sendo que a taxa de erro foi de 19,37% no melhor caso.

Palavras-chave: Cenários de Crimes, Realidade Virtual, Estereoscopia, Classificadores.

## Abstract

This research project presents a method for crime scenes representation and analysis through tridimensional models. This method intend to provide a better understanding about the findings to the judiciary staff. In this methodology crime scene is rebuilt with pre-defined models of objects on the scene. After that, the recreated scenes is projected using stereoscopy. The result is a virtual reality environment with a better immersion and interaction with the scene. Using a characteristics set extracted from the findings and from the rebuilt scene, the crime can be classified into two distinct classes: Inside and Outside Crimes. To perform this classification Neural Networks and SVM systems were used. The best results were obtained using SVM, with error rates around 19,37% in the better case.

Keywords: Crime scenes, Virtual Reality, Stereoscopy, Classification.

## Capítulo 1

### Introdução

Dentre os muitos problemas enfrentados pela sociedade contemporânea um dos principais com certeza é a violência. Além do aumento quantitativo, os crimes em nossa sociedade estão cada vez mais tendo um crescimento qualitativo, ou seja, os criminosos estão cada vez mais organizados. Assim, ao cometerem seus crimes, estes criminosos tentam restringir ao máximo o número de indícios e testemunhas deixados, dificultando o trabalho da polícia.

Um estudo realizado por [MAI99], demonstra que o número de homicídios na Região Metropolitana de São Paulo aumentou de 15,29 para cerca de 62,96 por 100 mil habitantes, no período compreendido entre 1979 e 1998. O estudo aponta ainda o aumento no número de crimes cometidos com armas de fogo. No ano de 1980 para cada 2,65 homicídios cometidos com arma de fogo, 10,16 eram cometidos através de outros meios; j´a em 1998 para cada 22,48 crimes cometidos com armas de fogo, 21,70 foram cometidos com outros meios.

No Paraná, a situação não é diferente. Segundo dados da Secretaria Nacional de Segurança Pública<sup>[PUB06]</sup>, que considera os registros de crimes feitos pela Polícia Cívil dos estados, a taxa de homicídios no estado cresceu de maneira alarmante entre os anos de  $2004$  e  $2005$ , passando de  $21.1$  para  $30.1$  homicídios para cada  $100$  mil habitantes. Ainda segundo a pesquisa, no ano de 2005, Foz do Iguaçu foi a cidade com a maior taxa de homicídios do país, com 107,8 para cada 100 mil habitantes.

Curitiba e sua Região Metropolitana também apresentam números preocupantes pois Curitiba, Colombo, Pinhais e São José dos Pinhais aparecem entre as 40 cidades com a maior taxa de homicídios do Brasil.

De acordo com Ara´ujo [ARA02], o preparo dos bandidos no Rio de Janeiro chega a ser tamanho, que ex-militares treinam traficantes em troca de dinheiro. Outro exemplo do grau de especialização dos bandidos foi o assalto ao Banco Central em Fortaleza, ocorrido em agosto de 2005, no qual foram roubados cerca de R\$150.000.000,00 (cento e cinquenta milhões de reais) [FOL05]. Neste caso, apesar das investigações da polícia resultarem na pris˜ao de alguns envolvidos, a falta de mais ind´ıcios impediu que a maior parte do dinheiro fosse recuperado.

Esse aumento no número de crimes e a qualificação dos bandidos torna cada vez mais necessária à utilização de conhecimentos técnico científicos por parte da polícia à fim de esclarecer questões ligadas às provas relativas aos crimes cometidos. A Ciência Forense representa este ramo de aplicação dos conhecimentos, que tem como objetivo auxiliar a análise do juiz sobre os elementos necessários à tomada de decisão em um processo judicial.

Para compreender o valor desta ciência, deve-se primeiramente saber a extrema importância que os laudos periciais têm para a justica. Estes laudos constituem uma ferramenta indispensável não só ao perito, mas também a profissionais tais como: juízes, promotores e advogados; uma vez que os ajuda em suas tarefas de compreender os resultados dos exames realizados e avaliar as provas encontradas, permitindo que estes compreendam de maneira correta a ocorrência do crime em questão [REI03].

Devido a grande quantidade de classificações para os crimes, deve-se ressaltar que o presente estudo se restringe a análise de cenários de crimes contra a pessoa, também conhecidos como locais de morte violenta, n˜ao estando assim no escopo deste trabalho, acidentes de trânsito, sequestros, roubos, furtos, dentre outros.

Os locais de morte violenta foram escolhidos para o estudo por oferecerem maior riqueza de vestígios. Segundo Espindula<sup>[ESP06a]</sup>, "A perícia em locais de morte violenta  $\acute{e}$  uma das áreas da criminalística que mais oferece riqueza de vestígios, sendo capaz de propiciar ao perito criminal um trabalho de desafio ao raciocínio lógico e à metodologia científica que devem ser aplicados em cada caso".

Sendo assim, o tema principal deste trabalho é o desenvolvimento de uma abordagem para representação e análise de cenários de crimes através da utilização de modelos computacionais.

#### 1.1 Problema

Como primeiro problema encontrado pelo perito na realização do exame no local do crime, está o isolamento da área. Cabe a autoridade policial isolar a área evitando que a cena do crime seja alterada, o que pode fazer com que vestígios importantes sejam destruídos [INV00]. Apesar do isolamento ser de responsabilidade da autoridade policial, a Lei 8862/94 determina que os peritos registrem em seus respectivos laudos se o local

estava devidamente isolado e preservado e em caso de alterações discutam as consequências destas na dinâmica dos fatos [ESP06b].

O exame prossegue com o registro do local examinado. Esse registro é feito através de anotações de tudo o que o perito observa no local. Além disso são elaborados desenhos, no quais são representados os elementos básicos do local, tais como: portas, janelas, m´oveis, entre outros; bem como medidas importantes para permitir uma correta interpretação dos dados representados, numa análise posterior. O uso de fotografias também é importante, visto que as imagens fornecem um grau de detalhes bastante grande.

Apesar de fornecerem subsídios para a análise do perito, muitas vezes essas informações não são claras. A falta de padronização na elaboração de desenhos criminalísticos faz com que os profissionais envolvidos tenham que recorrer a literatura especializada para só então entender o que se quis representar [REI03].

A visualização dos desenhos, limitada em apenas duas dimensões, se em alguns casos n˜ao chega a ser um problema ´e ao menos um retrocesso, visto que existem formas de se mapear a cena em três dimensões o que aumenta consideravelmente a quantidade de detalhes e facilita consideravelmente o entendimento da mesma.

O presente trabalho situa-se nestas duas etapas, atuando tanto na etapa de representação quanto na análise do cenário do crime. Num primeiro momento, informações sobre o cenário periciado são utilizadas para que este seja recriado através de modelos tridimensionais. Em seguida, através das informações extraídas do cenário e dos laudos, o sistema deve analisar dentre 2 possibilidades de ataques(internos e externos), conforme mostrado na Figura 1.1.

### 1.2 Objetivos

O objetivo geral do presente projeto é apresentar uma metodologia para a análise de cen´arios de crimes, baseada em modelos tridimensionais da cena periciada, utilizando sistemas classificadores.

Provenientes do objetivo principal do trabalho surgem alguns objetivos específicos, que são:

- Estudar a representação de cenários de crimes através de modelos 3D;
- Criar uma base de dados de cenários de crimes;
- Analisar cenários de crimes, utilizando-se um sistema baseado em dados extraídos, tanto da cena do crime, como dos laudos, para as situações mostradas na Figura

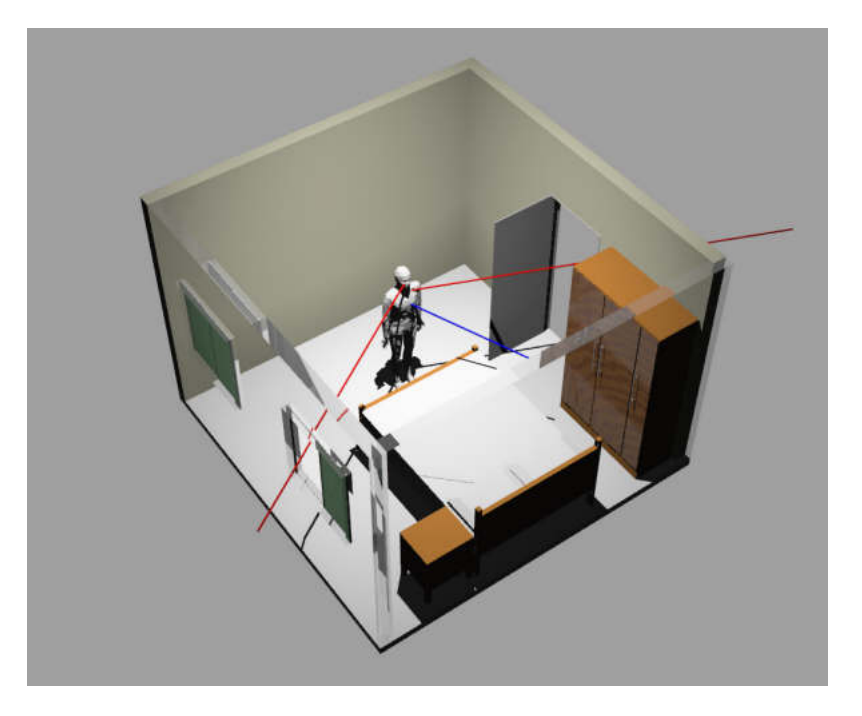

Figura 1.1: Possibilidade de ataques(internos/externos)

1.1.

 $\bullet$  Estudar a aplicação da Realidade Virtual(RV) em cenários de crimes.

### 1.3 Justificativa

A principal justificativa para a realização da presente Dissertação de Mestrado é o projeto intitulado "An´alise de Cen´arios de Crimes atrav´es de Modelos 3D" o qual foi aprovado e subsidiado pelo CNPq (Conselho Nacional de Desenvolvimento Científico e  $Tecnológico$ , através do edital 19/2004, (Processo nº 471604/2004-6), mostrando portanto que o problema abordado merece a atenção de pesquisadores da área.

A Figura 1.2 apresenta uma visão geral do projeto, através das áreas do conhecimentos que estão com ele relacionadas. Dentre estas, podem-se citar as áreas de:

- Nível 1: Direito Penal Criminalística;
- Nível 2: Informática Computação Gráfica, Realidade Virtual, Métodos e Técnicas em Ciência da Computação;
- Nível de Integração: Ciências Forenses O projeto envolve a área de Ciências Forenses, uma vez que o mesmo estabelecerá uma ligação entre as áreas de Criminalística, Estatística, e de Informática no contecto de questões jurídicas;

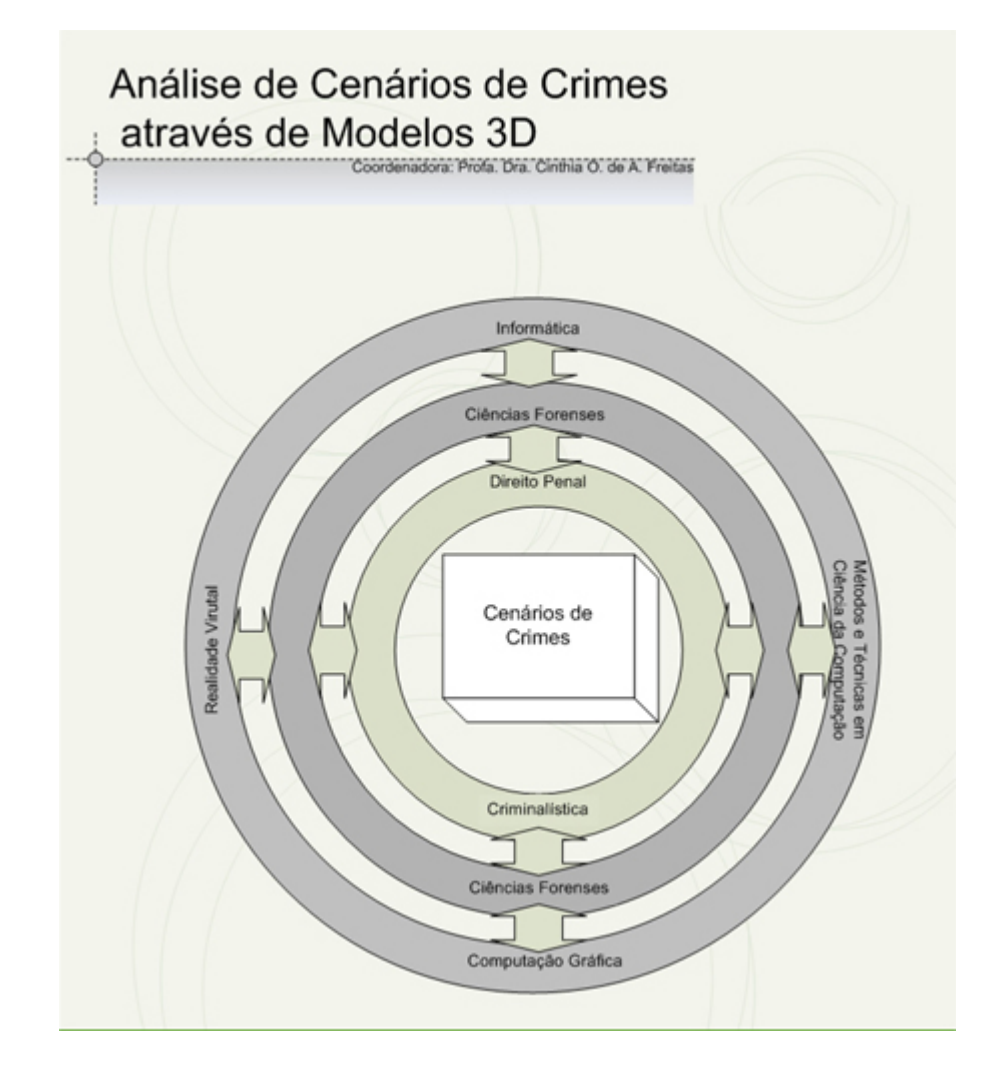

Figura 1.2: Panorama geral do Projeto CNPq - "Análise de Cenários de Crimes através de Modelos 3D". Fonte: Relatório Final do Projeto - Prof<sup>a</sup> Cinthia O. de A. Freitas

A Figura 1.3 apresenta os subprojetos em desenvolvimento no Nível 2. Estes subprojetos visam atender as metas de: Estudo e implementação de modelos 3D de cenários de crimes; e, Estudo de otimização combinatória para análise das possibilidades em cenários de crimes. Através dessa figura é possível compreender o papel desta Dissertação no contexto do projeto em questão.

#### 1.4 Motivação

A motivação do projeto CNPq como um todo, nasce da observação da existência de ferramentas computacionais voltadas ao tratamento de ambientes 3D as quais podem ser muito úteis à Criminalística.

A Criminalística utiliza frequentemente em suas análises a representação de cenários através de croquis, que nada mais são do que a representação do local do crime

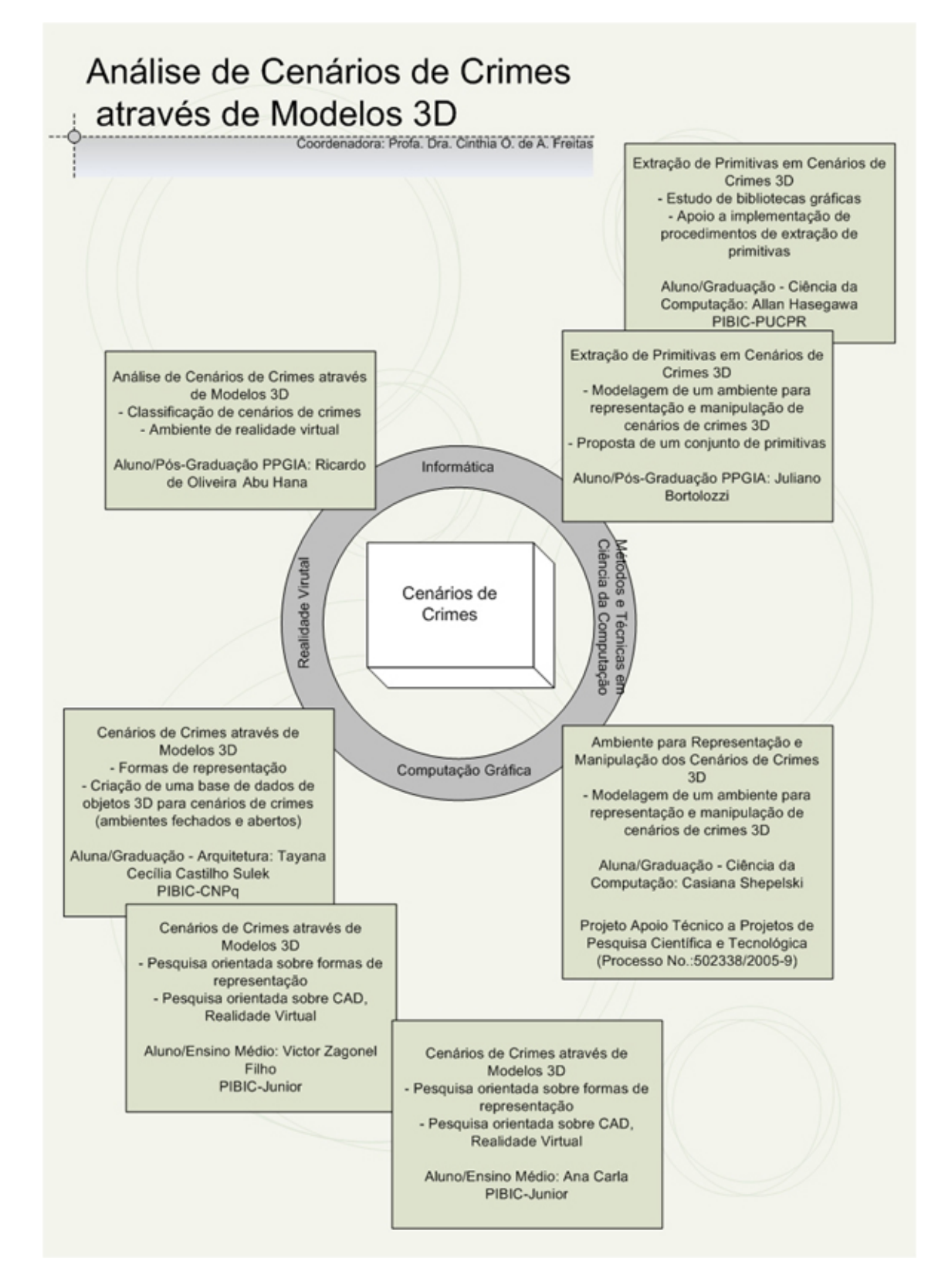

Figura 1.3: Subprojetos do Projeto CNPq. Fonte: Relatório Final do Projeto - Prof<sup>a</sup> Cinthia O. de A. Freitas

através de desenhos 2D, com suas medidas e detalhes.

Embora esses desenhos possam, como diz o ditado, "valer mais que mil palavras",

os mesmos não fornecem uma noção espacial completa pois que o ambiente representado é tridimensional. Por isso, a utilização de modelos 3D da cena do crime fornece uma possibilidade de interação e imersão muito maior, propiciando um melhor entendimento do ocorrido. As figuras  $1.4$  e  $1.5$  ilustram bem estas diferenças.

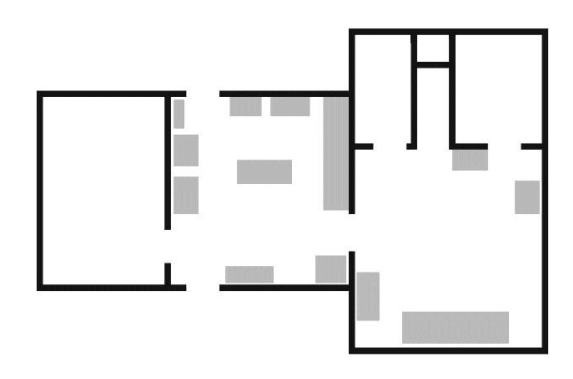

Figura 1.4: Exemplo de cenário em 2D.

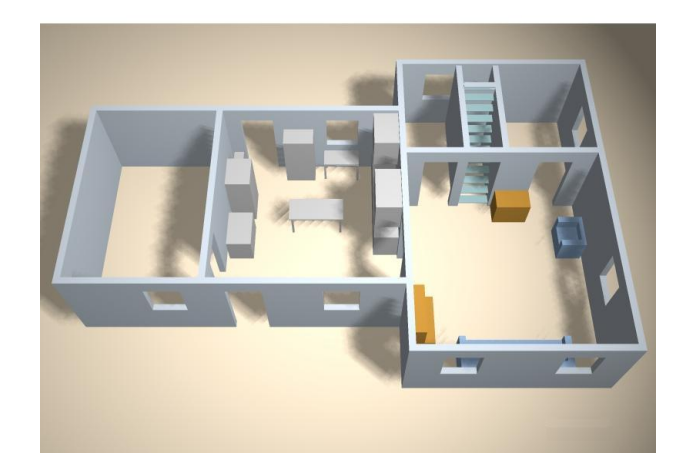

Figura 1.5: Exemplo de cenário em 3D.

### 1.5 Contribuições

As contribuições deste trabalho são:

- Criação de uma base de dados de objetos e cenários de crimes 3D;
- Realização de experimentos de Realidade Virtual envolvendo cenários de crimes;
- Criação de uma base de dados com as principais características necessárias para a análise de cenários;
- Realização de experimentos de classificação de cenários de crimes.

Além disso, pode-se estabelecer como contribuição geral do presente trabalho o desenvolvimento de uma abordagem informatizada de representação e análise de cenários de crimes.

### 1.6 Organização da Dissertação

Esta dissertação está estruturada em cinco capítulos. No Capítulo 2 são apresentadas as fundamentações teóricas relativas à análise de cenários de crimes, bem como, à realidade virtual e aos métodos de classificação utilizados nos experimentos. O Capítulo 3, traz a metodologia proposta pelo trabalho. O Capítulo 4 aborda e discute os experimentos realizados e o Capítulo 5 apresenta as conclusões finais e as propostas de trabalhos futuros.

## Capítulo 2

### Fundamentação Teórica

Este capítulo apresenta a base teórica para o processo de representação e análise de cenários de crimes. Durante as próximas seções, serão apresentados conceitos importantes sobre Laudos Periciais, Representação de Cenários de Crimes, Modelagem 3D, Realidade Virtual e Métodos de Classificação.

#### 2.1 Laudos Periciais e Cenários de Crimes

Antes de tratar dos temas de laudo pericial e cenários de crimes, são necessárias algumas considerações sobre as anotações e registros que os peritos devem fazer, para guardar as informações que serão utilizadas na confecção do laudo pericial.

Para se desenvolver todo o trabalho de exames e an´alise, os peritos utilizam como ferramenta inicial as suas anotações manuscritas em um formulário denominado genericamente de croqui. O perito deve sempre procurar anotar tudo o que for observado e com o máximo de detalhes, a fim de não correr o risco de deixar de registrar alguma informação que poderá ser de crucial importância no momento da confecção do laudo.

Deve-se ter em mente, que o croqui é o que se denomina de rascunho. Portanto, este deve usar a linguagem mais simples poss´ıvel, sem preocupar-se com esmeros redacionais. O importante é que o perito traduza, para si próprio, todo o entendimento que teve de cada observação que fez durante seus exames [ESP06a].

Além disso o croqui é também um documento probatório. Assim, é bom salientar que as anotações no croqui, mesmo em forma de rascunho, porém feitas de próprio punho, servirão como documento de comprovação para qualquer eventualidade que se fizer necessária. Portanto, esse croqui deverá ficar arquivado no Instituto de Criminalística.

#### 2.1.1 Laudo Pericial

O laudo pericial ´e o documento formal em que o perito apresenta todo o trabalho da sua perícia. É ele que vai subsidiar, primeiramente a policia, depois o Ministério Público (Procuradoria) e Advogados das partes e, finalmente, como destinatária final, a Justiça.

No Brasil, mesmo não havendo hierarquia entre os tipos de prova, a prática confirma a esmagadora supremacia do laudo pericial em um processo criminal. A razão é muito simples para esta importância dispensada ao laudo: é que o laudo é o resultado de um trabalho técnico-científico, em que todas as informações nele contidas são baseadas em tratados científicos e leis da ciência como um todo, complementados pela técnica criminalística. Todas as análises e conclusões de um laudo são respaldadas por leis da ciência, complementadas pela técnica criminalística, derivando daí sua grande consistência [ESP06a].

O conteúdo de um laudo pericial é questão muito significativa no contexto da perícia criminal, pois de nada adiantará o perito realizar um excelente exame pericial, observando todas as técnicas e metodologias, se não souber transferir para o laudo todas as informações que colheu ao longo da sua perícia.

Os peritos devem ter em mente que estão redigindo um documento eminentemente técnico que será usado e interpretado por pessoas leigas naqueles assuntos.

Assim, a primeira regra de um laudo bem redigido é empregar uma linguagem simples e clara ao leitor. Em situações que não há outra alternativa senão a utilização de determinadas expressões técnicas, cabe ao perito explicar o seu significado, utilizando a linguagem corrente [ROS99].

A objetividade é outro fator de vital importância na redação de um laudo. O perito deve empregá-la a fim de esclarecer qualquer informação que for colocar no laudo. Ser objetivo em um laudo pericial é colocar as informações de forma direta, sem divagar na redação com excesso de linguagem nas suas explicações.

Por fim, ao se referirem a exames complementares, ou seja, aqueles que foram encaminhados para outros peritos realizarem, haverá a necessidade de informar desde as condições e local da sua coleta no local do crime, a qual setor laboratorial foi encaminhado e, ao se referir ao resultado, informar tamb´em o nome do perito que realizou tal exame. Dependendo da complexidade do exame, é aconselhável que o relatório interno do perito do laborat´orio seja anexado ao laudo. Isso n˜ao exime o perito do local de seguir os procedimentos acima referidos. Essa anexação servirá apenas para fundamentar com mais propriedade as circunstâncias do exame, já que o resultado deverá fazer parte da interpretação geral sobre os fatos ocorridos no local periciado.

#### 2.1.2 Cenários de Crimes

Entende-se por "local de crime", ou simplesmente "local", qualquer área onde se tenha verificado ocorrência de interesse policial-judiciário. A conceituação precisa ser assim ampla, pois ao tempo do inquérito é possível que não se disponha de elementos para estabelecer clara distinção entre crime, acidente, simulação e auto-lesões ou similares. Além disso, em certos casos pouco frequentes, porém exequíveis, trata-se de crime impossível (provocar lesões mortais num cadáver, por exemplo). Somente o estudo e análise cuidadosa dos indícios irão dizer se se trata de um homicídio, um suicídio, um acidente, etc. logo, só se irá falar de "crime" a posteriori [ESP06a].

Os locais de crimes podem ser classificados de maneiras diversas, dependendo do critério utilizado. Por exemplo, uma infração penal pode ser cometida em campo aberto ou em um recinto fechado, ou ainda ter-se desenvolvido entre os dois ambientes; al´em disso, pode ter sido cometida em ambiente imóvel ou móvel(veículo); ou ainda, em um lugar ermo ou em um movimentado. Contudo, a classificação baseada no estudo dos indícios é a que oferece um interesse maior, visto que estes são os elementos de maior importância nos locais de crimes [ESP06a]. Quanto aos indícios, podemos classificar o local do crime como sendo: preservado, contaminado ou referido, descritos a seguir:

• Local Preservado

Chama-se local preservado aquele onde os indícios foram mantidos inalterados desde a ocorrˆencia dos fatos at´e seu completo registro. S˜ao considerados idˆoneos, pois se prestam convenientemente à investigação.

É atribuição da autoridade policial dirigir-se ao local dos fatos, diligenciar para que os indícios não sejam alterados. De acordo com o CPP (Código de Processo Penal), art. 169: para o efeito de exame do local onde houver sido praticada a infração, a autoridade providenciar´a imediatamente para que n˜ao se altere o estado das coisas at´e a chegada dos peritos, que poder˜ao instruir seus laudos com fotografias, desenhos ou esquemas elucidativos. Daí a necessidade da interdição da área. Entretanto, esta n˜ao pode ser interditada por tempo indeterminado e, por isso, deve-se fazer o registro, para liberação do local.

Há uma só hipótese em que o local pode ser legitimamente alterado. Trata-se da hipótese de haver vítima a ser socorrida - Lei 5.970  $(11/02/73)$ , art. 1<sup>o</sup>: em caso de acidente de trânsito, a autoridade ou agente policial que primeiro tomar conhecimento do fato poder´a autorizar, independentemente de exame do local, a imediata remoção das pessoas que tenham sofrido lesão, bem como dos veículos neles envolvidos, se estiverem no leito da via pública e prejudicarem o tráfego.

• Local Contaminado

Quando os indícios foram alterados, considera-se o local contaminado. Ele não serve adequadamente à investigação policial e, por isso, é chamado inidôneo. A alteração pode se dar de três formas diversas: adição, subtração e substituição.

Quando alguém, inclusive a autoridade policial, introduz suas impressões digitais em objetos do local da ocorrência, dá-se acréscimo de dado estranho aos fatos sob investigação ou estudo. Este tipo de contaminação de local é mais frequente do que se pode supor.

Outras vezes, quer culposa, quer dolosamente, o pr´oprio agente, ou agentes, pode retirar do local objetos que interessam à investigação (o instrumento do crime, por exemplo). Neste caso ocorreu subtração de dados.

A substituição de um objeto por outro também altera gravemente os indícios e não é mais do que uma subtração associada a um acréscimo. Tais alterações podem ter sido praticadas tanto pelo agente do crime, como por cúmplices ou mesmo curiosos.

A contaminação do local pode prejudicar completa e irremediavelmente a investigação ou impedir a configuração adequada ao delito. Além disso, a contaminação pode também dificultar ou impedir a identificação do agente agressor. Daí a necessidade de especiais cuidados no registro do local.

• Local Referido

Quando duas áreas diferentes se associam ou se completam na configuração do delito, fala-se do local referido. É o que ocorre, por exemplo, na falsificação. Num local se prepara o material falsificado e em outro ele é negociado.

#### 2.1.3 Levantamentos feitos nos cenários de crimes

Uma vez conhecida a definição daquilo que se entende como local de crime, bem como suas classificações, pode-se passar então ao exame destes cenários. De acordo com Rabello [RAB96], pode-se definir cinco finalidades principais para o levantamento dos locais de crime, a saber:

1. A constatação material do fato, isto é: verificar se houve, ou não, uma infração penal;

- 2. Em sendo constatado tratar-se de infração penal, caracterizá-la e, em sendo o caso, estabelecer se corresponde a uma forma simples ou qualificada de delito;
- 3. Pesquisar e colher os elementos capazes de possibilitar a identificação do ou dos autores do fato;
- 4. Perpetuar os indícios constatados, a fim de que possam, em qualquer tempo, ser exibidos como prova;
- 5. Legalizar esses indícios, autenticando-os devidamente, para lhes conferir jurídico valor probante.

O primeiro passo para se iniciar o levantamento em um local de morte violenta, é estabelecer a divisão do local em imediato e mediato. Com este procedimento delimita-se a área de exame em que julga-se necessária (imediato) à busca e coleta dos vestígios, bem como aquela que n˜ao apresenta interesse (mediata).

Outra providência que deve-se definir é quanto ao sentido e forma de deslocamento no interior dessas áreas de exame, visando resguardar os vestígios na forma original, conforme foram produzidos pelos agentes da infração (vítima e agressor). Esse deslocamento deve tomar um sentido de direção (circular, varredura, etc.), por onde, ao passar, deve-se proceder a todos os exames necessários naquelas áreas.

Deve-se ter em mente que o exame em um local de crime tem aspectos irreversíveis e quando examina-se determinado vestígio pode-se estar, ao mesmo tempo, destruindo-o.  $\dot{E}$  o que chama-se de "ponte" que ao ser atravessada, poderá ser destruída. Exemplo disso é o de um fragmento de impressão digital, uma marca de calçado no solo, o formato de uma mancha de sangue, etc [ESP06a].

Tomados os procedimentos iniciais, t˜ao importantes quanto os exames a seguir, e escolhida a rotina e metodologia a ser adotada (circular, varredura, etc.), inicia-se a entrada (percurso) no local definido como local imediato.

Algumas das características, que segundo Rabello [RAB96] devem ser analisadas pelos peritos e que, se analisadas corretamente auxiliam na tomada de decisão sobre o crime serão apresentadas a seguir:

#### • Características do Local do Crime

Ao estudar o local do crime, a verificação da desordem de móveis, móveis quebrados ou desarranjo de objetos é um forte indício de que no local houve luta, perseguição ou tentativa de fuga, comuns aos homicídios. Todavia, quando citada desordem se limita apenas à vizinhança imediata do cadáver, não permite descartar a hipótese de um suicídio e sua provocação durante a fase agônica da vítima.

Outras condições do local como, por exemplo, fechamento das portas por dentro, calafetamento de portas e janelas, achado de cartas ou bilhetes, encontro de embalagens de medicamentos, copos com restos de bebidas, podem ser extremamente úteis para direcionar a pesquisa no sentido de determinada forma de violência.

A presença de manchas de sangue e outros líquidos orgânicos é de grande interesse porquanto dados referentes à sua localização, distância em relação ao cadáver, afora sinais de arrasto, que obrigam a pensar na posterior mobilização da vítima, podem trazer subsídios inestimáveis à investigação. De mais a mais, o estudo do grupo sanguíneo das manchas, comparando-o ao da vítima, poderá esclarecer, ainda, se esse sangue lhe pertence ou é oriundo do homicida que, porventura, pode ter sido ferido durante o cometimento do seu ato.

As manchas de esperma, em geral, orientam no sentido de se estar em presença de um crime de conotação erótica. Porém, em alguns casos de asfixia, não é difícil a ocorrência de ejaculação tardia da vítima, o que, como é curial, nada tem a ver com violência sexual. Nesses casos, pode ser de interesse averiguar se o tipo de sêmen corresponde ou não ao da vítima, já que isto pode levar a estabelecer diferenças entre suicídio e homicídio.

A ocorrência de impressões e pegadas pode ter interesse ao se caracterizar se originárias da vítima ou não. Nesta segunda hipótese, o seu levantamento cuidadoso, por fotografia e/ou por moldagem, poderá auxiliar não apenas na determinação de sua origem como, tamb´em, no n´umero de pessoas que participaram do evento. Quando as impressões ou as pegadas apresentam vestígios de sangue, é claro que a identificação ou tipagem deste será útil ao esclarecimento de sua origem: se da vítima ou do agente.

O achado da arma no local do crime poder´a servir, eventualmente, para a identificação dactiloscópica da pessoa que a utilizara. Sua presença nas proximidades do cadáver, em geral, orienta o raciocínio para o suicídio, enquanto que o seu desaparecimento é um forte indício de homicídio.

Todavia, além dos dados criminalísticos de índole geral acima mencionados, para o médico legista poderão aparecer, logo numa observação perfunctória do cadáver, elementos mais específicos que, muito embora não tenham um valor definitivo, orientarão sobre a diagnose jurídica da "causa mortis" que com maior probabilidade
poderia ter ocorrido.

• Forma de apresentação do cadáver

Este dado pode ser muito útil, assim, quando se encontra um cadáver suspenso (enforcamento) a primeira impressão que se tem é a de estarmos em presença de um suicídio. Todavia, não se pode excluir que se trate de um acidente, de um homicídio ou, at´e, de uma simula¸c˜ao, onde o agente esteja tentando ocultar uma outra forma de morte violenta, fazendo-a aparecer, aos olhos do investigador, como se se tratasse de um suicídio.

Quando a vítima apresenta sinais de estrangulamento ou de esganadura, a orientação mais coerente é no sentido de estarmos em presença de um homicídio, porquanto esta forma de morte é praticamente impossível em forma acidental ou suicida.

Contrariamente, a asfixia por imersão (submersão) é uma característica frequente de suicídio ou acidente e muito mais raramente de homicídio.

Quando o cadáver se nos apresenta com lesões de desaceleração ou de impacto ocasionadas por veículos, inclusive composições férreas, o raciocínio deve ser orientado, em primeiro lugar, para acidente de trânsito ou suicídio, já que por razões de frequência são raros os homicídios perpetrados por este método.

• O instrumento utilizado

A variedade do instrumento que provoca as lesões encontradas no corpo da vítima também serve para orientar quanto à diagnose jurídica da "causa mortis".

Com efeito, as armas de fogo, por exemplo, costumam ser usadas, intencionalmente, tanto por homicidas, quanto por suicidas, sendo mais raros os acidentes provocados por imperícia ou negligência no seu manuseio. Já as armas brancas, conquanto tamb´em possam ser usadas da mesma maneira dolosa, proporcionalmente, mostram uma menor incidência de acidentes fatais.

As lesões provocadas por instrumento contundente orientam mais facilmente no sentido de um homicídio ou de um acidente sem que, contudo, se possa descartar "a priori" um suicídio como, por exemplo, nos casos de precipitação ou defenestramento.

• Sinais de violência no cadáver

O exame da v´ıtima quando mostra vestes em desalinho, com eventuais rasg˜oes ou esgarçamentos dos tecidos, associadas com lesões corporais tais como as resultantes de agressões sexuais, ou equimoses, escoriações, mordidas, estigmas ungueais, queimaduras, ferimentos punctórios, entre outras, topograficamente afastadas das lesões letais, são um forte indício de homicídio precedido por luta entre o agente e a vítima e, eventualmente, intentos de defesa desta ´ultima. Nenhuma das outras duas causas jurídicas de morte - suicídio e acidente - tem o condão de apresentar tão proteiforme quadro lesional.

 $\bullet$  Características dos ferimentos

O aspecto macroscópico que apresentam as lesões no cadáver também pode oferecer uma série de informações silenciosas sobre os acontecimentos que envolveram sua produção. O local em que se situam, o seu número e variedade, a direção do trajeto das mesmas, entre outros elementos, poderão ser utilizados para alcançar os fins colimados.

• Local do ferimento

A topografia do local em que se infligiu o ferimento é de grande importância para auxiliar na caracterização da diagnose jurídica da "causa mortis".

a) Lesões homicidas. Caracterizam-se por uma completa ausência de local de escolha, afora o instrumento utilizado, exceção feita, como é cediço, das asfixias mecânicas por compressão do pescoço.

b) Les˜oes suicidas. Identificam-se por se situarem em locais de escolha que se relacionam, em todos os casos, com ´areas vitais ao alcance das m˜aos do agente. Nesta característica se baseia a manobra tradicional que consiste em colocar na mão da vítima uma arma semelhante à utilizada para a autoquíria, mobilizando o segmento até a posição necessária para produzir os ferimentos observados, analisando, então, a compatibilidade dos mesmos, o que enfatizará a noção de suicídio.

A presença das vestes no local do ferimento pode, também, auxiliar na diferenciação entre suicídio e homicídio. Com efeito, em geral, o suicida desabotoa e abre as roupas no local em que pretende infligir o ferimento mortal. Já o ferimento homicida ou acidental costuma acontecer atrav´es das vestes. Segundo o tipo de instrumento utilizado, também sofrerão alterações os locais de escolha do suicida. Assim, para as armas de fogo, a região temporal e boca, estatisticamente, são os locais preferidos, enquanto que a região precordial é mais raramente utilizada. Quando são usadas armas brancas, os locais eletivos são o pescoço, a face anterior do antebraço desde o punho até a prega do cotovelo e o precórdio. Excetuando-se o suicídio ritual japonês - "seppuku" ou "hara-kiri" - excepcionalmente o abdome é atingido pelo instrumento com finalidades de auto-eliminação. Tanto é verdade que quando se encontram lesões incisas ou pérfuro-incisas no abdome deve-se pensar sempre, em primeiro lugar, em homicídio ou acidente.

 $\bullet$  Número de ferimentos

Como regra geral, deve-se considerar - (afora o local, como já foi mencionado em outra parte deste trabalho) - que o n´umero de ferimentos permite orientar o legista quanto à causa jurídica da morte. Eis que, estatisticamente, as lesões únicas ou duplas e oriundas de uma única variedade de arma são mais frequentes nos casos de suicídio. É evidente que esta regra, como qualquer outra, admite exceções e na literatura especializada encontram-se relatos de casos excepcionais, geralmente em psicopatas, em que a vítima se lesa múltiplas vezes, mas geralmente em regiões muito pr´oximas. Nos casos de homic´ıdio n˜ao apenas o n´umero de ferimentos costuma ser maior, como também é mais frequente a associação de métodos. Refere-se o caso de que na vigência de ferimentos homicidas múltiplos, diferentemente do que acontece no suicídio, estes não se situam próximos entre si, nem têm topografia preferencial, exceção feitas das lesões de defesa.

• Variedade dos ferimentos

Além do número e sede das lesões, como elementos passíveis de diferenciar as três formas jurídicas de morte violenta, ainda contamos com a profundidade dos ferimentos. Assim, as lesões provocadas pelos suicidas, em geral, costumam ser mais superficiais que as decorrentes de homicídio. O emprego de armas diferentes é quase sempre um forte elemento para fazer pensar em homicídio, muito embora seja verdade que, por vezes, o suicida, notadamente quando falha o seu intento com um certo instrumento, serve-se de outro para conseguir seu objetivo. Nestes casos, em havendo ferimentos múltiplos, apenas um deles, que de regra é o último, tem eficácia para tirar a vida da vítima e o legista deverá levar em consideração este fato para poder elaborar sua conclusão sobre a "causa mortis" jurídica. Em contrapartida, quando se encontram no cadáver dois ou mais ferimentos mortais, há de se considerar, em primeiro termo, a hipótese de homicídio. Por derradeiro, ainda nesta fase inicial, o legista deverá observar a cronologia das lesões, de modo a caracterizar se todas elas foram produzidas no mesmo momento, isto é, durante o tempo em que o agente agrediu a vitima, ou se algumas delas foram ocasionadas antes, "intra vitam", ou seja, com a vítima ainda viva, e outras foram infligidas "post mortem", isto é, quando a vítima já estava morta.

• Direção dos ferimentos

 $\dot{E}$  inconteste que a análise da direção dos ferimentos - fato este que constará sempre de discussão do Laudo Necroscópico - resultará de singular importância na reconstituição da cena, auxiliando, outrossim, muitas vezes no esclarecimento da diagnose jurídica da causa da morte. Com efeito, as lesões cuja direção é de trás para frente, praticamente, excluem a hip´otese de suic´ıdio, exceto nos raros casos em que o agente monta uma parafernália mecânica para efetuar um disparo a distância. Já os casos de homicídio não oferecem direções preferenciais, sendo certo que muitas vezes se encontram lesões na parte dorsal do corpo produzidas por surpresa ou emboscada, traição, ou mesmo quando a vítima tenta fugir do seu agressor. Nos ferimentos de arma de fogo, a direção da trajetória do projétil, frequentemente, permite reconstituir a posição relativa do atirador com relação à posição da vítima. Isto sem contar outros dados que poderão ser obtidos como o tipo de projéteis, seus calibres e suas cargas. Além de verificar quais as lesões letais entre diversas produzidas, e a eventual identificação dos instrumentos que as produziram. Quando há vários ferimentos de arma de fogo, h´a de se caracterizar qual a que foi mais letal para assim poder identificar qual a arma que disparou o projétil, labor este que estará afeto ao laboratório de balística.

## • Lesões de defesa

Recebe este nome o conjunto de ferimentos que pode ser encontrado na vítima nos casos de homicídio e que se não relaciona diretamente com as lesões dolosas provocadas pelo agente. Antes, se trata de les˜oes que se originam incidentalmente quando a vítima, de forma instintiva, trata de defender-se. Daí que a localização destes ferimentos siga padrões mais ou menos característicos. A topografia mais frequente das lesões de defesa se relaciona com a face dorsal das mãos, borda ulnar e face dorsal dos antebraços, nas tentativas de proteger a cabeça e o tronco; no mento e laterais da face, quando se evitam agressões sobre o pescoço e, também, na face palmar das m˜aos e dos dedos, quando a v´ıtima tenta segurar a arma do agressor. Em se tratando de arma de fogo, pode ser encontrado esfumaçamento, chamuscamento e tatuagem da palma, notadamente nas regiões tenar e hipotenar, com exame residuográfico positivo da região.

## $\bullet$  Espasmo cadavérico

Nada mais é do que um caso particular de rigidez cadavérica, de instalação instantânea e ainda em vida, cuja principal característica é uma contratura muscular que faz persistir, após a morte, a posição ou a atitude que a vítima apresentava no momento do óbito. A principal diferença que apresenta o espasmo cadavérico em relação à rigidez cadavérica propriamente dita, é que esta última se instala já no cadáver como parte dos fenômenos consecutivos e é sempre precedida de relaxamento do tônus muscular, coisa que não ocorre no primeiro. É um fenômeno raro e que, pela própria característica de sua instalação - relacionada com lesões extensas e súbitas de centros neurais superiores (cerebrais, cerebelosos e do tronco encefálico) ou ap´os fadiga muscular intensa - somente pode aparecer nos casos de morte violenta ou súbita. O fato do corpo ou de um segmento do mesmo fixar-se, de forma rígida e de maneira abrupta, na última posição que assumira ou no derradeiro gesto que efetuara em vida, concede ao estudo do espasmo cadavérico, quando presente, importância médico-legal. É claro que o achado de um cadáver empunhando uma arma, por exemplo, embora faça logo pensar em suicídio, nem sempre deverá ser hábil a realizar tal diagnose jurídica da "causa mortis". Outros elementos como a topografia lesional e as características do próprio ferimento (câmara de mina de Hoffmann, zonas e orlas em torno do orifício produzido pelo projétil e trajeto deste) ou da mão do cadáver (salpicos de sangue ou substância neural, teste residuográfico positivo) deverão ser relacionados com a arma empunhada para aquilatar a coerência da afirmação. A importância do espasmo cadavérico acima citada se vê reforçada ainda mais pelo fato de ser imposs´ıvel "simular" ou "remedar" este espasmo. Com efeito, mesmo que a arma seja colocada na m˜ao fechada da v´ıtima, aguardando-se até que sobrevenha a rigidez cadavérica como fenômeno consecutivo "post mortem", esta nunca oferecerá uma pressão tão completa e firme quanto à do próprio espasmo.

## • Identificação da arma

Esta é uma parte do levantamento que não compete, especificamente, ao médicolegista, antes aos peritos criminais. Contudo, desde que se tenha acesso ao instrumento que ocasionou a morte, é mister do legista avaliar a concordância entre este e as lesões que observam no cadáver, de modo a verificar a viabilidade de tê-las produzido. Isto é de singular importância nos ferimentos produzidos por armas brancas e por instrumentos contundentes, já que nas armas de fogo a contribuição dada pelos estudos de balística terminal ou de balística forense, realizados pelo Instituto de Criminalística, na maior parte das vezes, acabam por identificar com precisão a arma utilizada permitindo, inclusive, distinguí-la entre várias.

## 2.1.4 Documentação dos Cenários de Crimes

Os recursos utiliz´aveis no levantamento do local s˜ao muito variados [ESP06b]. A seguir, serão apresentados os mais importantes, bem como aqueles usados rotineiramente nos processos, tais como:

- $\bullet$  descrição:
- desenho;
- fotografia;
- cinegrafia.

## 2.1.4.1 Descrição

Como o nome indica, trata-se de um relatório escrito de tudo o que o perito, policial ou médico, pode observar no local. À primeira pode parecer que este relatório é muito subjetivo, mas na realidade isso não ocorre. Existem duas razões para isso: o treino e a técnica. É evidente a influência do treino policial na capacidade de observação, pois esta se aguça com a experiência. A técnica, porém, é importante. Existem dois critérios a serem adotados: centrípeto e centrífugo [ESP06a].

No primeiro a anotação dos dados a serem estudados se inicia na periferia do elemento mais importante e vai progressivamente se aproximando do mesmo. Supondo-se que se trate de um caso onde houve morte numa sala de um edifício de vários andares, inicialmente se anotaria o nome da rua e o número do prédio; depois as características deste; a seguir qual o andar e a sala. Depois, anotar cada dado da sala até chegar ao cadáver, que no caso figurado será o elemento central. Entretanto, a descrição poderia ter seguido rumo inverso: partindo das características do cadáver, dele ir progressivamente se afastando até o ambiente externo ao prédio onde se deu o fato. Neste caso o critério teria sido centrífugo.

Além da polícia técnica, é desejável a presença do perito médico. Por exemplo: num local foi encontrado um cadáver com várias lesões produzidas por tiro de cartucho (grãos de chumbo). O exame necroscópico sugeria tratar-se de homicídio, pois é natural que o gatilho da carabina seja acionado por outra pessoa. Entretanto, no local havia sido encontrada a vítima com a arma apoiada no tórax e seu pé em posição indicativa se ter sido ela mesma a autora do disparo. Sem o conveniente registro do local, as conclusões poderiam estar completamente erradas.

#### 2.1.4.2 Desenho

O desenho pode ilustrar a descrição. Existem vários tipos de desenho úteis a essa finalidade [REI03], podendo-se citar:

• Esbo¸co ou Croqui

 $\acute{E}$  a representação simples, esquemática e sem escala de algum dado de interesse. Para alguns elementos já existe até convenção: ferrovia, ponte, porta, rio, janela etc. Não interessam aspectos artísticos: o importante é a compreensão clara do registrado. A Figura 2.1 mostra a elaboração de um croqui utilizando uma abordagem centrípeta.

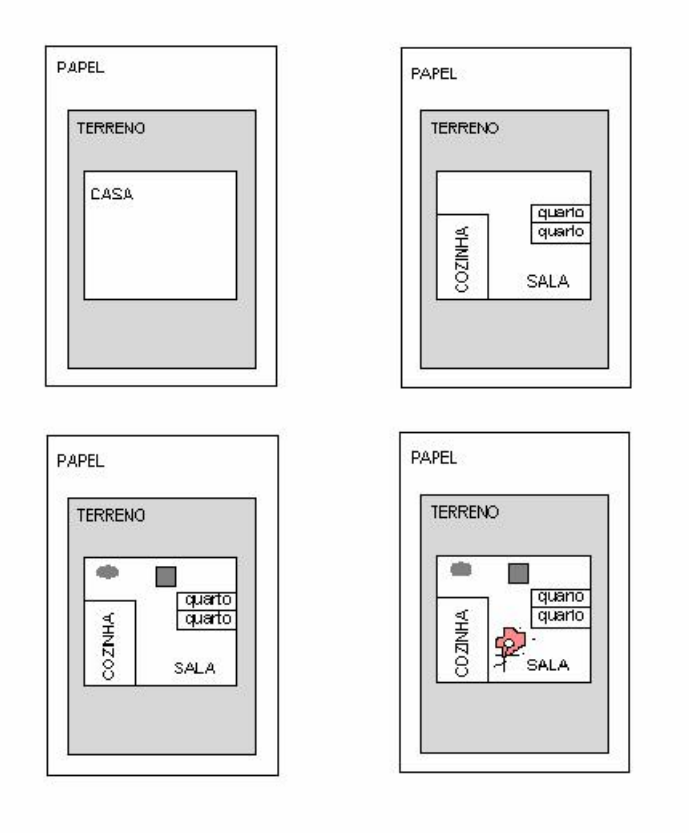

Figura 2.1: Exemplo de croqui de local de morte violenta.

 $\bullet$  Levantamento topográfico

Aqui aparece novamente a expressão "levantamento", agora com significado restrito. Trata-se de forma especial de desenho usado no registro local. Este caso já exige algum preparo técnico do desenhista. É feito em escala, havendo proporção definida entre o objeto representado e a representação. Assemelham-se às "plantas

de construção" usadas pelos construtores. A Figura 2.2 apresenta um exemplo de levantamento topográfico.

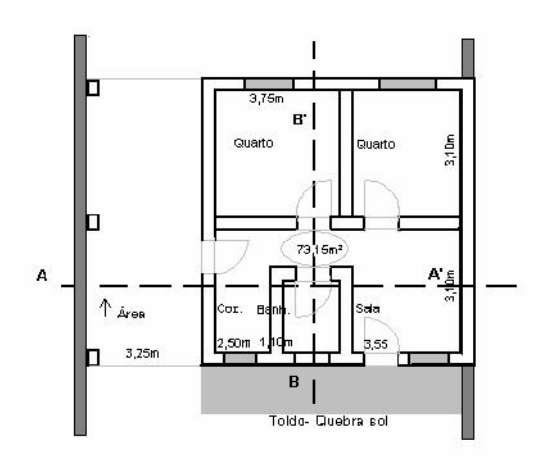

Figura 2.2: Exemplo de levantamento topográfico de local de morte violenta. [REI03]

 $\bullet$  Rebatimento topográfico

Os diversos planos (vertical e horizontal) são representados pela técnica chamada "rebatimento" [REI03]. A parede, que está no plano vertical, é representada no papel ao lado do solo, que está na horizontal. A maneira mais simples de desenho é conhecida por "projeção em cruz". Cada parede, solo e teto, em localizações especiais, recebe a indicação do que ali observa. Aqui também se emprega escala e, além disso, fazem-se indicações das distâncias entre os principais elementos a serem analisados.

### 2.1.4.3 Fotografia

Outro recurso a ser usado é a fotografia. Dizer que se trata de fotografia sem retoques é truísmo. Aliás, o retoque não tem sentido, pois o que se deseja é um registro fiel, jamais alcançável com o retoque. Ainda segundo Espíndula [ESP06b] existem vários tipos de fotografia, a saber:

• Simples: Chama-se fotografia simples aquela em que não há indícios das dimensões da coisa fotografada. Conforme a qualidade da máquina empregada, a distância entre esta e o objeto, as condições de preparo da reprodução no papel, assim as características da fotografia. Ela ilustra até melhor do que o desenho, porém sem informar as dimensões do fotografado.

- Seriada: É a mesma anterior, apenas, ao invés de uma isolada, dispomos de uma série. A fotografia é estática e o fato a ser analisado e compreendido é dinâmico. Uma série ilustra melhor. Só se presta, porém, para a reconstituição do crime. Nesse caso essa técnica é empregada com bons resultados.
- Fotografia Métrica: Quando se deseja ter, na fotografia, noção dos tamanhos dos objetos fotografados, introduzem-se escalas. Essa é a fotografia métrica. Na prática  $\acute{e}$  a mesma fotografia simples acompanhada de uma escala: uma régua nas fotos pequenas ou uma trena ou metro nas grandes.
- Levantamento topográfico: Trata-se de obter uma visão panorâmica do ambiente em estudo. Quando a máquina fotográfica não dispõe de recursos especiais, duas técnicas podem ajudar: fotos que se justapõem para haver a adição de imagens (ambientes externos) ou fotos colhidas de ˆangulos opostos em ambientes fechados. Modernamente usam-se máquinas cujas objetivas têm grande ângulo de abertura e são, por isso, chamadas grandes angulares. Servem para os levantamentos feitos por via aérea, destinados a estudos topográficos: é a "aerofotogrametria", que possibilita planejamento de rodovias, ferrovias, viadutos, etc. Foi essa técnica que deu origem ao cinema conhecido como "amplavisão" ou "cinemascope". Esse recurso pode, tamb´em, ser empregado no registro de locais.
- Rebatimento fotográfico: Consiste da idéia de "acoplar" uma máquina fotográfica ao aparelho chamado "teodolito". Este se destina a avaliar distâncias à custa da medida de um ângulo. Com isso se faz o "rebatimento fotográfico".
- Estereoscópica: A percepção de profundidade estereoscópica ou tridimensionalidade se deve à fusão de duas imagens captadas pelos olhos e fundidas nos centros nervosos visuais. Quando se olha os objetos com um olho só, conserva-se por algum tempo a noção de estereoscopia por causa do longo hábito. Quem, porém, fica muito tempo com visão monocular acaba perdendo a noção de distância em profundidade. Hoje em dia existem máquinas fotográficas que colhem duas imagens simultâneas de um mesmo objeto. As fotografias assim obtidas são colocadas num visor especial estereoscópio - e o observador olhando as duas imagens ao mesmo tempo tem noção de relevo. Está é a fotografia estereoscópica. É evidente que se presta ao estudo dos locais do crime.

O conceito de estereoscopia foi utilizado neste trabalho, n˜ao atrav´es de fotos estereoscópicas, mas sim através da projeção estereoscópica do cenário de crime recriado computacionalmente. Na seção 2.3 são abordados os princípios fundamentais da estereoscopia.

### 2.1.4.4 Cinegrafia

Já se cogitou o uso da cinegrafia no estudo do local do crime, especialmente na reconstituição, dado ao caráter do cinema. Contudo esta abordagem é de difícil anexação a um processo. Deve-se lembrar, que como meio de registro, seu uso é só eventual. Algumas polícias rodoviárias estão equipadas com câmaras e podem, eventualmente, registrar um crime, acidente, etc. Outros centros, onde o tráfego é controlado por circuito de televisão, podem-se registrar fatos de interesse policial-judiciário (acidente, atropelamento, etc.).

Um caso onde podemos citar o uso de cenas de vídeo é o caso da Favela Naval em Diadema na Grande São Paulo. Neste caso o uso de imagens de vídeo, Figura 2.3, serviu como base para a criação de uma animação computadorizada do crime. Um empresa especializada recriou o croqui, em um ambiente tridimensional, para então fazer uma animação do crime.

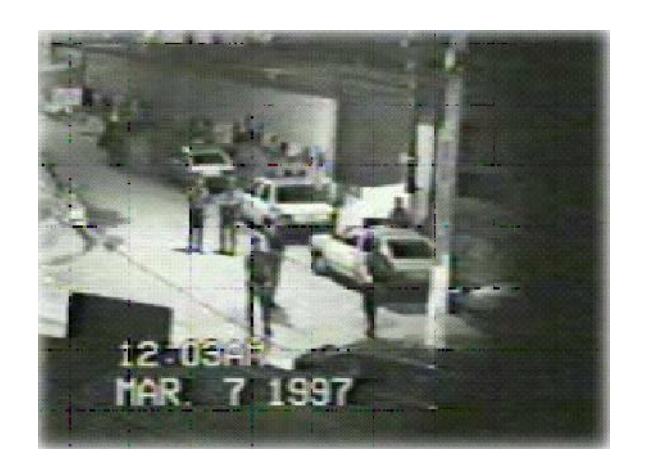

Figura 2.3: Cena de vídeo do crime em Diadema, utilizada para a criação de uma animação do crime.

De acordo com o perito criminal encarregado desse caso, Walter Alexandre Machado, o computador somado às informações do IML (Instituto Médico Legal), esclareceu que, ao contrário do que se afirmava (que a vítima estaria voltado para a frente, de costas para o disparo), ele estava olhando para tr´as e n˜ao levou o tiro nas costas, mas no lado esquerdo do peito [CAD97].

# 2.2 Modelagem 3D

A modelagem tridimensional do cen´ario de crime analisado constitui o primeiro passo da abordagem apresentada. Esta modelagem visa permitir que numa etapa posterior o usuário possa analisar a cena do crime através de uma experiência de realidade virtual, podendo explorar a cena periciada atrav´es de diversos pontos de vista e com muitos detalhes, o que ajudará a qualificar ainda mais o seu julgamento.

Atualmente a modelagem 3D é largamente utilizada, sobretudo nos campos da engenharia, arquitetura e da computação gráfica, sendo diversos os softwares destinados a esta finalidade. Outra possibilidade de recriar o ambiente surge através da utilização de fotografias; a partir de várias fotografias da cena do crime e sabendo-se a posição da câmera em relação a cena, pode-se recriá-la computacionalmente.

## 2.2.1 Modelagem 3D Através de Software

Durante a pesquisa sobre as metodologias utilizadas pelos peritos para representa ção de cenários de crimes foram encontrados vários softwares que podem auxiliar a criação de objetos 3D, podendo-se citar: AutoCAD<sup>1</sup>, 3D Studio Max<sup>2</sup>, Rhinoceros<sup>3</sup>, Flamingo<sup>4</sup> e  $E$ yeswitness<sup>5</sup>.

O AutoCAD é um software para geração de desenhos que possibilita a utilização de arquivos DXF ou Drawing Exchange Format (Formato Intercambiável de Desenho), cujo formato ´e aberto e consiste em um arquivo de texto com diversas propriedades. O arquivo DXF pode ser manipulado por outros programas para que se obtenha um resultado desejado, ao contrário do arquivo DWG, que é o formato padrão do AutoCAD e que é proprietário e fechado.

O 3D Studio (Autodesk Architectural 3D Studio Max) é um software para o tratamento objetos 3D, imagens e texturas, permitindo a criação de superfícies e volumes complexos. O Rhinoceros (Rhinoceros Solid Modeler, 3.0) é um software de modelagem de superfícies 3D e trabalha em adição ao software Flamingo, o qual é um software para o tratamento de imagens e texturas do Rhinoceros.

A utilização destes softwares apesar de gerar modelos de excelente qualidade não  $\acute{e}$  simples, o que os torna mais úteis em áreas como engenharia e arquitetura, nas quais os profissionais desenvolvem modelos tridimensionais de objetos, construções e ambientes. A

<sup>1</sup>AutoCad (http://www.autodesk.com/autocad)

<sup>2</sup>3D Studio Max(www.autodesk.com/3dsmax)

<sup>3</sup>Rhinoceros (http://www.rhino3d.com/)

<sup>4</sup>Flamingo (http://www.flamingo3d.com/)

 ${}^{5}$ Eyeswitness (http://www.designwareinc.com/3d\_prod.htm)

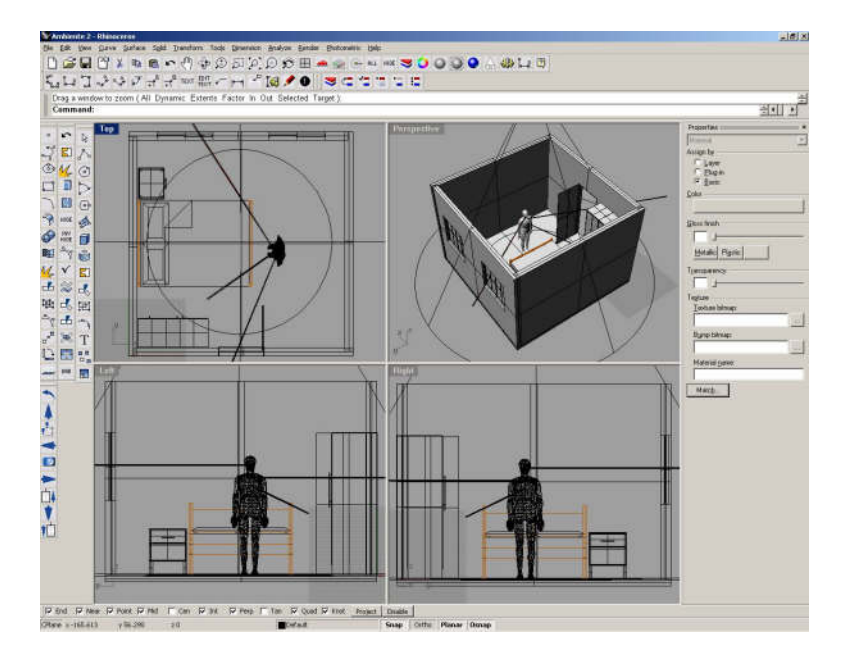

Figura 2.4 apresenta o ambiente de desenvolvimento do Rhinoceros.

Figura 2.4: Ambiente de criação de modelos 3D do software Rhinoceros

O Eyeswitness é um software específico para recriação de cenário de crimes, sendo utilizado para criação e representação de crimes violentos e acidentes de trânsito. Este software permite a inclusão de blocos 3D, os quais representam os objetos encontrados nas cenas dos crimes. Estes objetos v˜ao sendo adicionados a um ambiente 2D (croqui), permitindo que o especialista ou perito trabalhe em ambientes bi e tri-dimensionais.

#### 2.2.2 Modelagem 3D Através de Fotografias

Outra técnica que pode ser empregada na construção de modelos 3D é a reconstrução de modelos a partir de fotografias. Esta técnica tem ganho cada vez mais atenção na comunidade relativa a computação gráfica por ter um grande potencial na criação de imagens realísticas.

Um dos maiores benefícios desta técnica é a possibilidade de se capturar imperfei-¸c˜oes do mundo real que s˜ao dif´ıceis de representar atrav´es de modelos. O auxilio desta técnica pode ajudar a solucionar um dos problemas enfrentados pela computação gráfica que é a necessidade de representar cenários complexos através de modelos simples.

Diversos trabalhos têm sido propostos com o objetivo de reconstruir modelos 3D com base em imagens. Barilli et al  $[BBB<sup>+</sup>02]$ , propõe um sistema de auxilio a perícia em acidentes de transito onde os carros envolvidos são recriados computacionalmente através de fotomodelagem. Assim, através de ferramentas gráficas o carro poderia ser analisado, a qualquer momento, pelo perito. Gibson & Howard [GH00], apresentam um sistema de reconstrução de ambientes através de fotografias e propõe que este seja usado na documentação de cenários de crimes. Wang & Oliveira [WO02], descrevem um sistema de reconstrução de ambiente baseado em fotografias que tenta solucionar o problema da oclusão, muito frequente nesta abordagem de modelagem 3D. O problema de oclusão ocorre quando a fotografia apresenta um objeto na frente de outro. Caso o conjunto de fotos não forneça a visualização desta parte oculta, a mesma estará oculta também no modelo criado.

# 2.3 Realidade Virtual

A modelagem da cena do crime, a qual constituirá o ambiente a ser analisado, está diretamente relacionada à Realidade Virtual. O termo Realidade Virtual é creditado a Jaron Lanier, que nos anos 80 sentiu a necessidade de um termo para diferenciar as simulações tradicionais por computação dos mundos digitais que ele tentava criar.

O termo é bastante abrangente, e por isto acadêmicos, desenvolvedores de software e principalmente pesquisadores procuram definir Realidade Virtual baseados em suas próprias experiências. Machado [MAC95] define Realidade Virtual como sendo, de modo geral, uma experiência imersiva e interativa baseada em imagens gráficas 3D geradas em tempo-real por computador.

Assim, estes dois fatores acabam sendo de suma importancia em sistemas de Realidade Virtual, pois, enquanto a imersão tem a caracteristica de prender a atenção do usuário, fazendo com que este imagine realmente estar dentro de um ambiente que na verdade é virtual, a interatividade torna possível ao usuário se integrar e at'e alterar o ambiente em que ele "está" inserido, visualizando estas alterações instantaneamente.

#### 2.3.1 Formas de Realidade Virtual

Os sistemas de RV (Realidade Virtual) diferem entre si levando em conta o nível de imersão e de interatividade proporcionado ao participante. Ambos são determinados de acordo com os tipos de dispositivos de entrada e sa´ıda de dados usados no sistema, além da velocidade e potência do computador que o suporta[MAC95].

Dentre as várias formas de Realidade Virtual, o presente projeto baseia-se naquela conhecida como Realidade Virtual de Mesa. Neste tipo de sistema, s˜ao utilizados grandes monitores ou algum sistema de projeção para apresentação do mundo virtual. A idéia é que o sistema permita ao usuário ver imagens 3D projetadas, através do uso de óculos com lentes polarizadas.

## 2.3.2 Sistemas de Projeção

Embora n˜ao seja comum dispositivos visuais baseados em monitores e sistemas de projeção oferecerem um alto grau de imersão, uma vez que estes requerem que o usuário esteja constantemente olhando para a tela ao mesmo tempo em que manipula algum dispositivo de entrada para fazer sua movimentação pelo mundo virtual, estes dispositivos estão sendo cada vez mais utilizados.

O avan¸co no uso deste tipo de dispositivo ocorre devido ao seu baixo custo, quando comparado a outros dispositivos como capacetes de visualização HMDs (Head-Mounted  $Displays$ ) e HCDs (Head-Coupled Display). Estes sistemas de projeção podem ser utilizados para fornecer ao usuário uma visão estereoscopica de um ambiente virtual, propiciando um bom nível de imersão a um custo satisfatório. Outra vantagem desta abordagem é a possibilidade de que várias pessoas participem da experiência de Realidade Virtual.

A Petrobras (Petróleo Brasileiro S. A.), uma das maiores empresas petrolíferas do mundo, desde 1998 utiliza sistemas de projeções para estudos de caracterização de reservatórios e aplicações para outras áreas como exploração, projeto de plataformas, etc. A utilização destes dispositivos é tão positiva que a empresa atualmente já possui várias salas destinadas a este fim [RUS02]. A Figura 2.5 [RUS02] mostra uma das salas de projeção criadas.

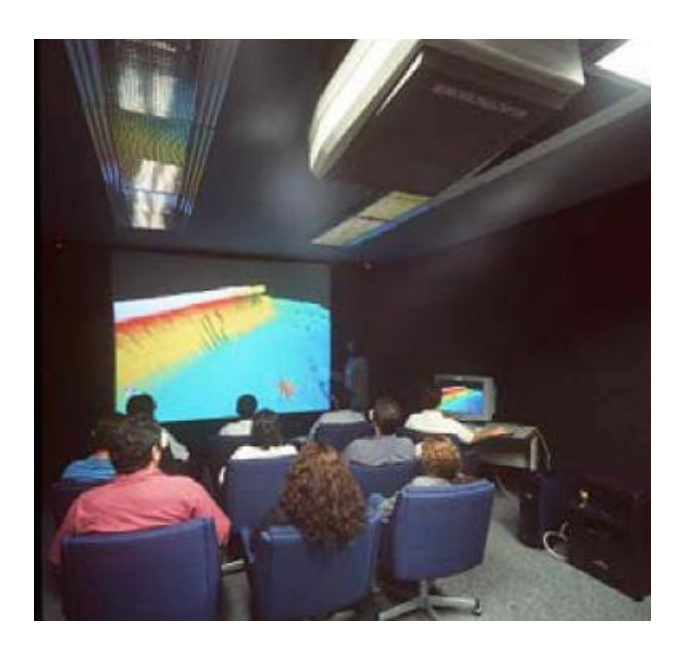

Figura 2.5: Imagem da sala de projeção da Petrobras.

O uso de projeções de cenários virtuais também é comum em ambientes do tipo "cavernas", conhecidos como CAVE. Um sistema deste tipo funciona no LSI/USP sendo referenciado por Gnecco, Cabral, Machado & Moraes em [GCMM01]. No artigo os autores

descrevem a criação ambiente imersivo, baseado em projeções, aplicado ao ensino de sistemas classificadores de imagens, comparando-o ao sistema da USP.

Outro trabalho a ser destacado é o VirtWall, criado pelo LabTEVE (Laboratório de Tecnologias para Ensino Virtual e Estatística), da UFPB (Universidade Federal da Paraíba). O VirtWall é um sistema de projeção estereoscópica de ambientes simulados confeccionado com equipamentos de inform´atica encontrados no mercado brasileiro, com alto desempenho e capacidade de processamento gráfico.

O LabTEVE desenvolve atualmente sistemas para a plataforma VirtWall aplicados ao ensino e visualização do funcionamento de classificadores de imagem, visualização de dados estatísticos (multidimensionais e multivariados), atlas interativo do corpo humano, sistema de visualização para dados geo-referenciados, ensino virtual, campus virtual e treinamento de técnicas diversas através de simulação [Lab04].

Durante a próxima seção o funcionamento de um sistema para projeção de imagens estereoscópicas será detalhado.

### 2.3.3 Estereoscopia

No curso da evolução, alguns animais (inclusive o ser humano) passaram a apresentar olhos posicionados na frente da cabeça. Esses animais perderam o incrível campo visual de, praticamente, 360 graus, proporcionado por olhos laterais e opostos. Por outro lado, eles adquiriram uma nova função: a visão binocular ou estereoscopia [WOO00].

Para entender, o que vem a ser estereoscopia e a sua importância para a sobrevivência, basta que se feche um dos olhos e se tente fazer as atividades cotidianas. Usando simplesmente a visão monocular, o simples gesto de alcançar um objeto sobre a mesa passará a ser um desafio. Isso acontece porque a visão monocular torna difícil a percepção da profundidade e consequentemente a avaliação da distância que separa o observador do objeto.

A visão monocular conta com elementos para uma percepção rudimentar da profundidade, valendo-se apenas das leis da perspectiva, onde o tamanho aparente dos objetos diminui à medida que esses se afastam do observador. Assim, os objetos mais próximos acabam escondendo, atrás de si, os objetos mais distantes que se encontram sobre o mesmo eixo de perspectiva.

A noção tridimensional que o homem possui do mundo é resultado da interpretação, pelo c´erebro, das duas imagens bidimensionais que cada olho capta a partir de seu ponto de vista e das informações sobre o grau de convergência e divergência. As diferenças entre as imagens geradas pelo olho direito e pelo olho esquerdo são processadas pelo cérebro dando a noção de profundidade e, com isto, tem-se a idéia de imersão em um ambiente com objetos posicionados a diferentes distâncias.

A consequência imediata da diferença das imagens capturadas pelos dois olhos é o espaçamento entre o mesmo ponto projetado nas duas retinas, chamado de disparidade na retina. Um exemplo de como isso funciona é apresentado nas Figuras 2.6 e 2.7. Na Figura 2.6, percebe-se que o olho da esquerda vê a lata de lixo à esquerda da mosca, enquanto o olho direito a vê à direita. Estas duas imagens chegam ao cérebro onde é feita uma superposição, resultando na Figura 2.7.

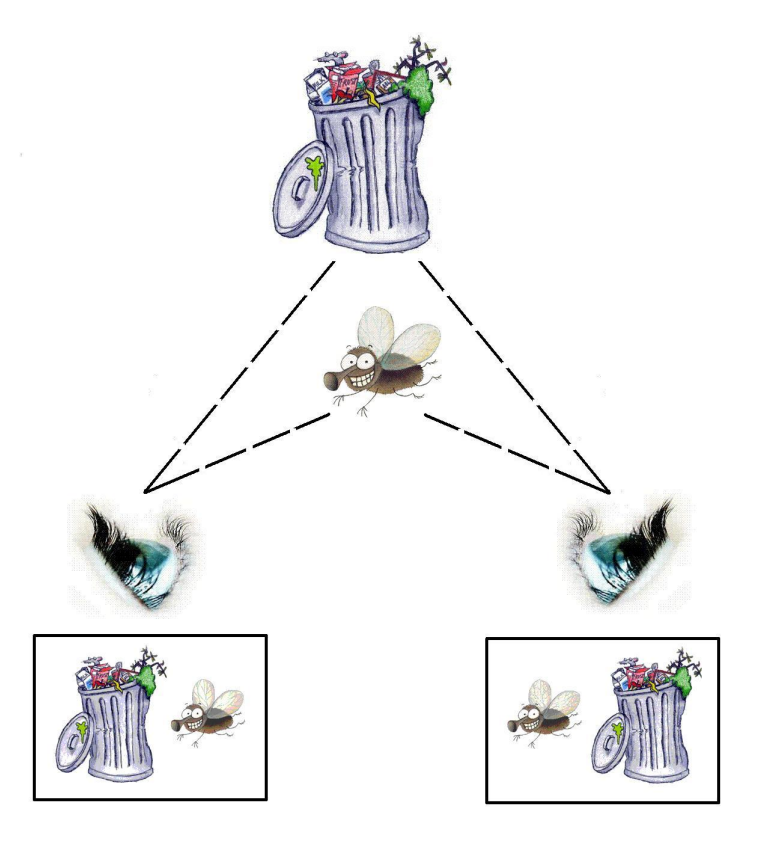

Figura 2.6: Visões da mesma cena pelos 2 olhos.

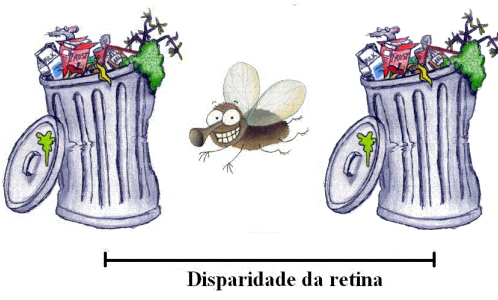

Figura 2.7: Superposição das imagens e a disparidade na retina.

Assim, pode-se dizer que a estereoscopia está relacionada à capacidade de enxergar em três dimensões, isto é, de perceber a profundidade. O princípio de funcionamento

da maioria dos dispositivos estereoscópicos é o oferecimento de imagens distintas aos olhos esquerdo e direito do observador, proporcionando sensação de profundidade, tal qual quando se observa um objeto real. Algumas das principais técnicas de estereoscopia são:

 $\bullet$  Anáglifo

Esta técnica baseia-se em figuras planas cujo relevo se obtém por cores complementares, geralmente vermelho e verde ou vermelho e azul esverdeado. Nesse caso, cada um dos olhos utilizará um filtro diferente, feito de papel celofane, para visualizar as imagens do par estereoscópico. O filtro vermelho refletirá a cor vermelha, deixando atingir o olho apenas as partes do an´aglifo que estejam na cor vermelha, e o olho que estiver com o filtro verde/azul receberá a parte em verde/azul da imagem. A Figura 2.8 mostra um exemplo de anáglifo, bem como os óculos utilizados para sua visualização.

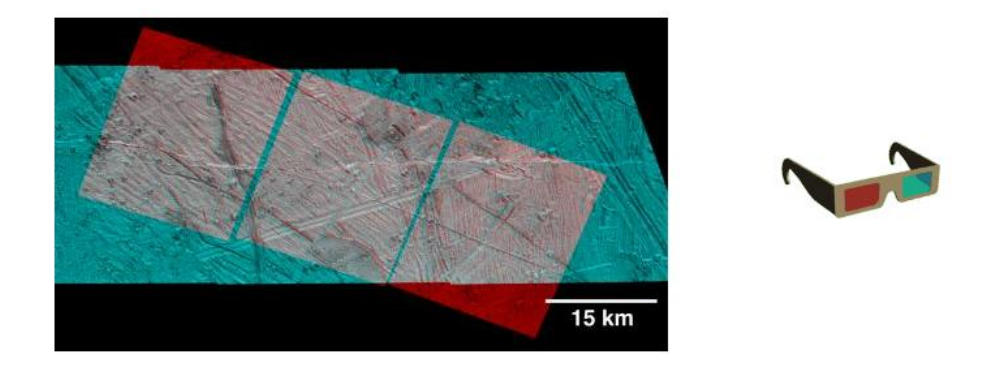

Figura 2.8: Anáglifo e óculos para visualização.

 $\bullet$  Par Estéreo

Na estereoscopia através do uso de par estéreo tem-se duas imagens posicionadas lado a lado, considerando a distância entre os olhos do observador. Para a ter a noção de estereoscopia, a pessoa deve convergir seus olhos até que seja possível ver três imagens, dessas 3, a imagem central aparece com profundidade. Os imagens que formam o par estereo podem ser mostradas na tela do computador ou impressas. A Figura 2.9 mostra um exemplo de par estéreo.

• Vídeo Estereoscopico

O efeito de visão estéreo de imagens em movimento, ou vídeo estereoscópico, é obtido quando se utilizam duas câmeras de vídeo adequadamente posicionadas para captura do par de sinais de vídeo. Para isso, é preciso que se tenha duas câmeras

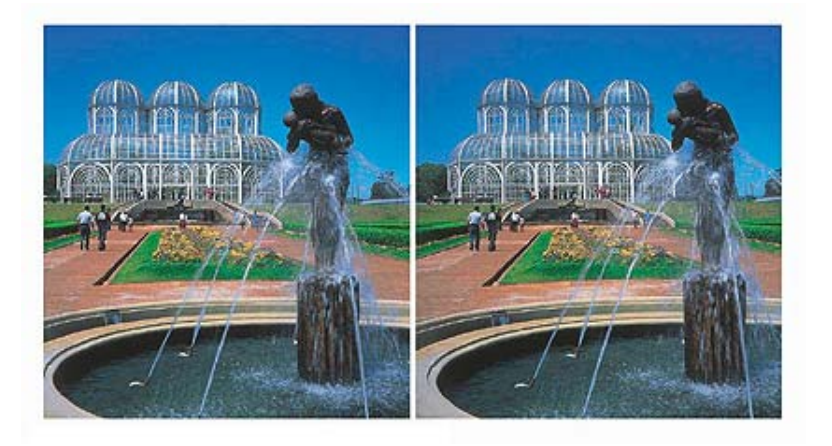

Figura 2.9: Par Estéreo. Fonte: Fotosite (http://www.fotosite.com.br)

organizadas com a mesma distˆancia interocular dos olhos humanos. Fazendo isso, simula-se o sistema visual humano. Na hora de assistir ao v'ideo, quando cada uma das imagens for apresentada ao seu respectivo olho, as duas ser ao fundidas pelo  $c'$ erebro em uma s'o, produzindo a ilusão de visão estereoscópica $[SST^+04]$ .

• Estereoscópio

A fim de facilitar a visualização do par estereo foi criado o estereoscópio. Este aparelho nada mais ´e do que um instrumento formado por lentes que direcionam cada uma das imagens para um dos olhos, permitindo visualizar a imagem com a noção de tridimensionalidade. A figura 2.10 mostra um estereoscópio.

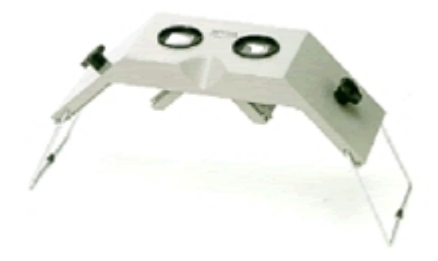

Figura 2.10: Estereoscópio. Fonte: Topotec (http://www.topotec.com.br)

## • Oculos Obturadores Sincronizados ´

A técnica relativa a óculos obturadores funciona da seguinte maneira: o observador, ao visualizar a tela do computador ou televisor, utiliza óculos obturadores cujas lentes, feitas de cristal líquido, alternam instantaneamente entre transparentes ou opacas de acordo com um controle eletrônico. Esse controle é sincronizado com sinal de v´ıdeo, de forma a deixar, por exemplo, opaca a lente da esquerda e transparente a da direita quando estiver sendo exibido, na tela, o quadro referente ao olho direito e vice-versa. A Figura 2.11 mostra um exemplo deste tipo de óculos.

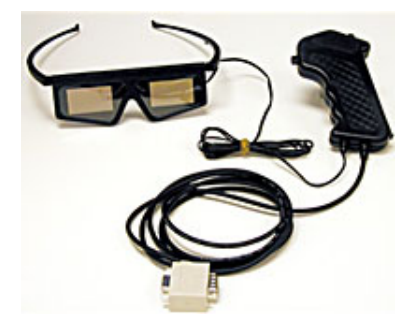

Figura 2.11: Óculos Obturadores. Fonte: VRex(http://www.vrex.com)

Através do sinal de vídeo, as imagens direita e esquerda são mostradas sequencialmente e em sincronismo. Assim, tendo-se uma taxa de atualização das imagens suficientemente rápida (60Hz para cada olho) cada olho vê uma imagem diferente, obtem-se a esteroscopia.

• Luz Polarizada

Outra maneira de se atingir a estereoscopia é através da polarização da luz. Neste processo utiliza-se filtros polarizadores de forma que as imagens projetadas do par estereosc´opico sejam polarizadas em planos ortogonais (por exemplo, um plano horizontal e outro vertical). O observador, ent˜ao, utiliza-se de oculos com filtros polarizadores ortogonais correspondentes aos planos de projeção e vê com cada um dos olhos apenas uma das imagens projetadas. Ao se fundirem no cérebro, o obervador terá a noção de estereoscpia.

A Figura 2.12 mostra o comportamento da luz polarizada e n˜ao polarizada. Pode-se observar que quando a luz não está polarizada as ondas vibram em todas as direções, contudo, quando polarizada estas ondas podem ser obrigadas a vibrar em apenas um plano.

#### 2.3.3.1 Fundamentação Matemática

A fim de embasar o estudo será feita uma breve explanação sobre os conceitos matemáticos usados em estereoscopia. O primeiro deles é conhecido como paralaxe. A paralaxe é a distância entre os pontos correspondentes das imagens do olho direito e do esquerdo na imagem projetada na tela. Em outras palavras, disparidade e paralaxe são duas entidades similares, com a diferença que paralaxe é medida na tela do computador e disparidade, na retina. Os três tipos básicos de paralaxe são:

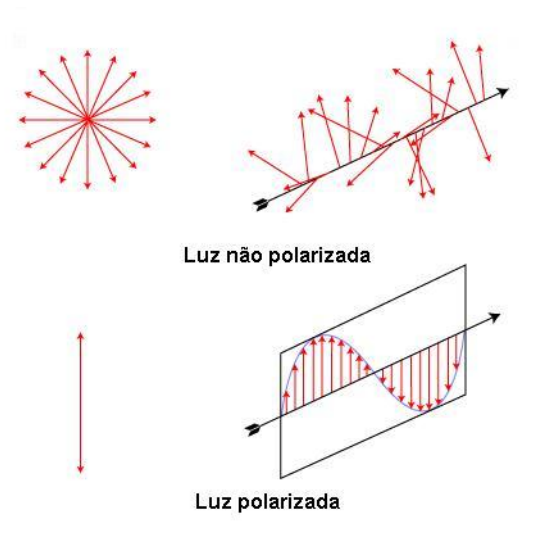

Figura 2.12: Raio de luz polarizado e não polarizado

- Paralaxe negativa: significa que o cruzamento dos raios de projeção para cada olho encontra-se entre os olhos e a tela de projeção, dando a sensação de o objeto estar saindo da tela. Figura 2.13 (a).
- Paralaxe zero: também conhecida como ZPS (do inglês Zero Paralax Setting). Um ponto com paralaxe zero encontra-se no plano de projeção, tendo a mesma projeção para ambos os olhos. Figura 2.13 (b).
- Paralaxe positiva: neste tipo de paralaxe o cruzamento dos raios acontece atrás do plano de projeção, dando a sensação de que o objeto está atrás da tela. Figura 2.13 (c).

Um fator importante que deve ser levado em consideração é que a distância do observador à tela afeta o efeito de estereoscopia. Quanto maior a distância à tela, maior será o efeito estereoscópico (tanto positivo quanto negativo).

Um grande desafio da estereoscopia é gerar maior efeito de profundidade com menor valor de paralaxe devido ao espaço físico limitado da tela e distância máxima que um ambiente comporta para os observadores. Em regra geral, o ângulo de paralaxe  $(\beta)$ deve estar no intervalo [-1,5°, 1,5°], definindo paralaxes mínimas e máximas. O esquema de controle da paralaxe é ilustrado na Figura 2.14, onde d é a distância do observador à tela. Já a formula para o cálculo do ângulo é apresentada a seguir:

$$
P = 2 * d * \tan\left(\frac{\beta}{2}\right) \tag{2.1}
$$

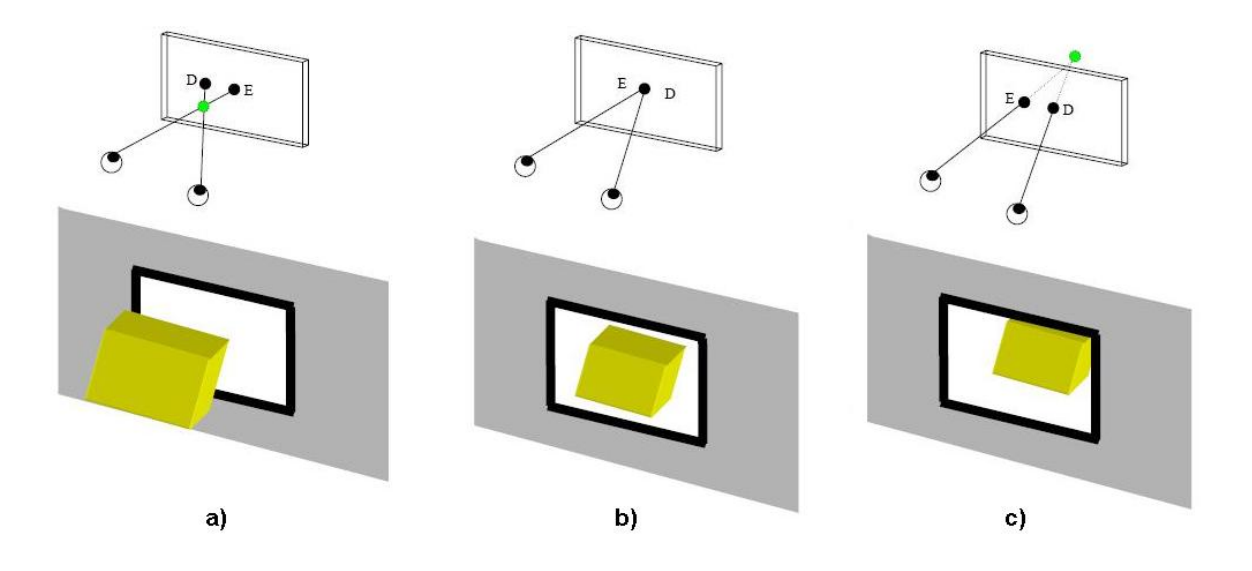

Figura 2.13: Tipos de paralaxe: a) Paralaxe negativa, b) Paralaxe zero e c) Paralaxe positiva. [SST<sup>+</sup>04]

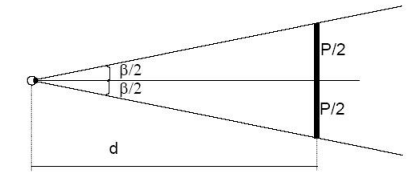

Figura 2.14: Intervalo de controle do ângulo de paralaxe.  $[ST^+04]$ 

A distância interaxial também influencia a paralaxe. Quanto maior a distância interaxial, maior é a paralaxe e, consequentemente, maior a sensação de estéreo. Contudo sempre se deve obedecer aos limites para a paralaxe positiva, mencionados anteriormente.

No caso de câmeras paralelas, duas imagens não são sobrepostas por causa da distância interaxial, exceto no ZPS. O esquema de câmeras paralelas é mostrado na Figura 2.15, onde  $d_0$  é a distância das câmeras ao ZPS.

Em computação gráfica costuma-se definir o frustum de visão (i.e., o cone alcan $c$ ável pela visão) sendo simétrico e a projeção é feita no plano Znear. A simetria em estereoscopia é desfeita como será visto. Em estereoscopia, em função de existência de duas câmeras, existem regiões de um frustum não alcançáveis pelo outro, e vice-versa, como é visto na Figura 2.16.

Para solucionar o problema de diferença entre os frustums, eles são deformados, tornando-se em não-simétricos (Figura 2.17). Esta deformação é dada na horizontal e  $\acute{\text{e}}$  definida pelo HIT (do inglês Horizontal Image Translation). O cálculo do HIT (por semelhança de triângulos) é ilustrado na Figura  $2.18(a)$  [COR97].

Existem diversas maneiras de se trabalhar com os parâmetros:

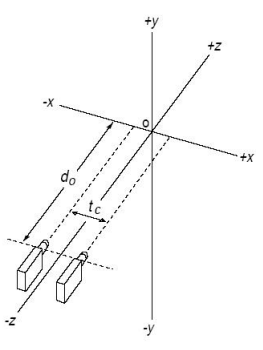

Figura 2.15: Posição das cameras. [SST+04]

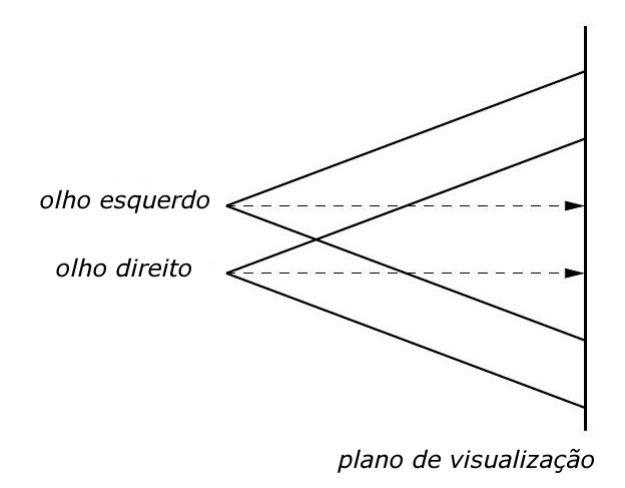

Figura 2.16: Problemas de não correspondência de frustum com cameras paralelas. [ZF04]

• Especifica-se  $Z_{zps}$  e calcula-se  $t_c$  a partir dele, conforme a Figura 2.18 (b): Para  $t_c$  em função de  $P_{min}$  apenas, temos:

$$
t_{c1} = \frac{P_{min}}{Z_{zps} - Z_{mean}} Z_{zps}
$$
\n
$$
(2.2)
$$

Para  $t_c$  em função de  $P_{min}$  e  $P_{max}$  apenas, temos:

$$
t_{c2} = \frac{P_{max}}{Z_{far} - Z_{near}} Z_{far}
$$
\n
$$
(2.3)
$$

Para que não ocorra uma extrapolação nos limites mínimos e máximos das paralaxes, tomamos o menor valor entre os dois, isto é:

$$
t_{min} = \{t_{c1}, t_{c2}\}\tag{2.4}
$$

• Calcula-se  $t_c$ e  $\mathbb{Z}_{zps}$ que otimizam as paralaxes de cada cena entre um valor máximo

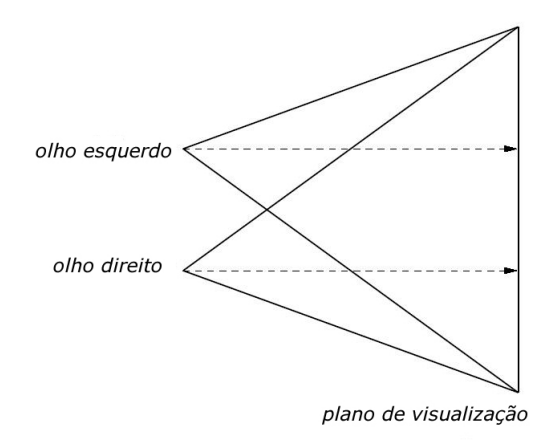

Figura 2.17: Frustum com correções. [ZF04]

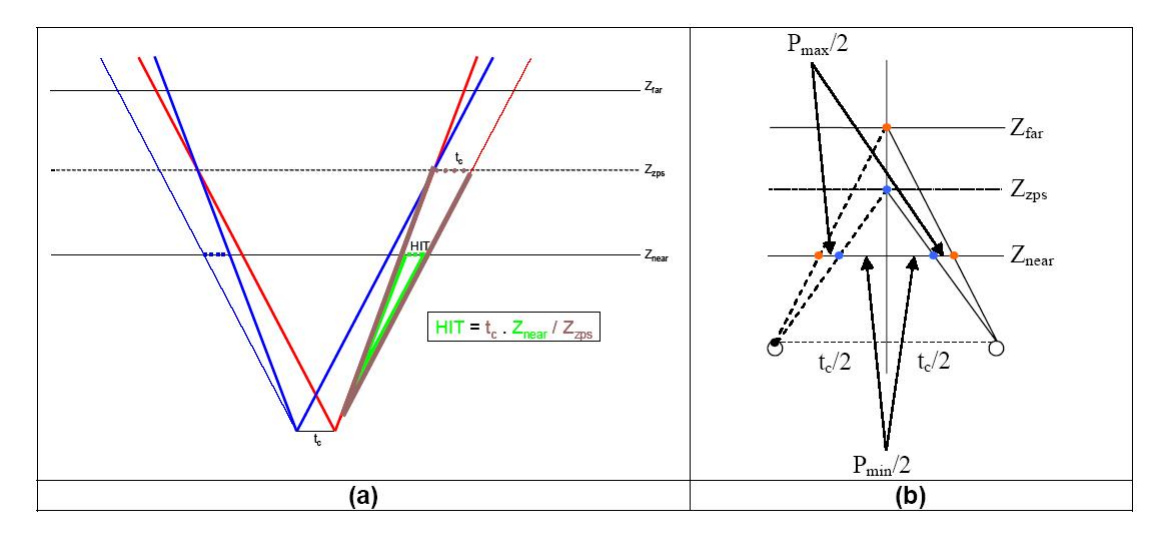

Figura 2.18: Cálculo de Correções.  $[SST^+04]$ 

e mínimo. Neste caso,  $t_c$ é dado em função de  $P_{min}$  e  $P_{max}$  conforme visto no caso anterior. Da Figura 2.18 (b), podemos também encontrar que

$$
Z_{zps} = \frac{t_c}{t_c - P_{min}} Z_{near}
$$
\n(2.5)

Com base nos frustums corrigidos pode-se projetar corretamente a imagem relativa a cada um dos olhos, de maneira que elas se sobreponham, gerando assim a visão estereoscópica de imagem desejada.

# 2.4 Métodos de Classificação

Ao analisar-se um cenário de crime, várias características do cenário podem ser utilizadas para classificar o cenário, por exemplo, com base em algumas características pode-se decidir se trata-se de um suicídio ou um assassinato, se um tiro veio do interior ou de fora de um ambiente(como uma casa por exemplo). Classificações como essas, visam auxiliar a tomada de decisão em relação ao caso.

As técnicas clássicas de classificação são basicamente divididas em dois grandes grupos: classificação não-supervisionada e classificação supervisionada. Os classificadores do primeiro grupo dividem as classes ou agrupamentos automaticamente e alguns m´etodos podem ser baseados em funções discriminantes matemáticas, como por exemplo, a Teoria dos Grafos e relações nebulosas, abordagens estatísticas assintóticas, ou ainda modelos de pertinência nebulosa [GCMM01].

No entanto, os classificadores supervisionados são mais precisos, uma vez que levam em consideração informações fornecidas pelo usuário. Este tipo de classificador pode basear-se em funções discriminantes, na teoria de Bayes, modelos "fuzzy", ou em Redes Neurais e requerem alguns conhecimentos prévios das classes. A seguir apresenta-se alguns detalhes destes dois grupois de classificadores:

#### • Classificadores Não-supervisionados

Os métodos não-supervisionados são aqueles nos quais o algoritmo procura agrupar as classes semelhantes entre si, ou separar grupos de elementos distintos. O usuário deve fornecer ao algoritmo apenas o número de classes desejado ou um critério para que o agrupamento seja considerado matematicamente estável.

O resultado desse tipo de método é uma lista com classes sem rótulos, ou seja, não se conhece previamente a identificação das classes resultantes e o próprio usuário deve ao final do processo rotular as classes da melhor maneira possível.

• Classificadores supervisionados

Os classificadores supervisionados são métodos nos quais o usuário interage com o algoritmo, fornecendo informações como o número de classes e exemplos de cada classe. O algoritmo deve classificar cada elemento segundo uma função discriminante gerada a partir das informações fornecidas pelo usuário. Um exemplo de classificador deste tipo é o classificador K-NN ("K-Nearest Neighbor" ou K-ésimo vizinho mais próximo), que é um método de classificação supervisionado não-paramétrico, muito usado na classificação de imagens. Outro método de classificação bastante utilizado são as redes neurais.

#### 2.4.1 Redes Neurais

As redes neurais artificiais consistem um método de solucionar problemas de tomada de decisão através de um modelo matemático inspirado na estrutura neural de organismos inteligentes e que adquirem conhecimento através da experiência.

As RNAs (Redes Neurais Artificiais) são constituídas de neurônios agrupados em camadas, onde cada neurônio possui um número real de entradas (possivelmente as saídas de outras unidades) e produz uma simples saída numérica (que pode ser a entrada de outras unidades)[NIE]. O modelo deste neurônio, denominado de *perceptron*, é apresentado na Figura 2.19.

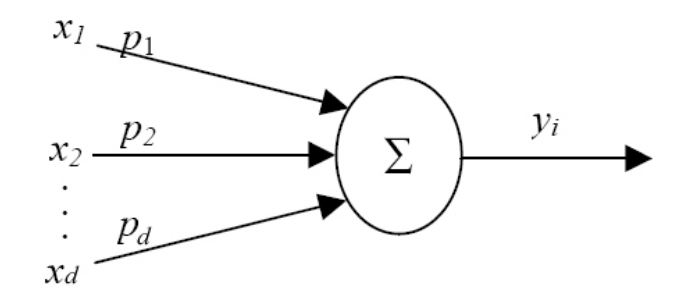

Figura 2.19: Diagrama de um Perceptron com D entradas e uma saída

A entrada total do perceptron é dada por:

$$
e_T = \sum_{i=1}^{D} x_i \cdot p_i \tag{2.6}
$$

e a saída y é obtida em função da entrada total, ou seja:

$$
y = \begin{cases} 1 & \text{se } e_T \ge 0 \\ 0 & \text{caso contrário} \end{cases}
$$
 (2.7)

Além disso, na maioria dos casos também é utilizado um termo independente  $("bias")$ , fazendo com que a equação 2.6 seja generalizada para a equação 2.8:

$$
e_T = \sum_{i=0}^{D} x_i \cdot p_i \tag{2.8}
$$

Ainda na final da década de 60, foi provado que perceptron somente encontra solução (isto é, consegue classificar todos os exemplos corretamente) quando atua sobre conjuntos de treinamento linearmente separáveis. Este problema foi resolvido com o desenvolvimento da técnica do MLP (*Perceptron Multicamadas*) [HAY01].

A rede MLP é um modelo com unidades de processamento dispostas em camadas

que se interconectam, uma após a outra, chegando até uma camada de saída. Um exemplo de MLP é apresentado na Figura 2.20. A adição de uma camada extra (ou camada escondida) de perceptrons altera qualitativamente o formato das funções discriminantes.

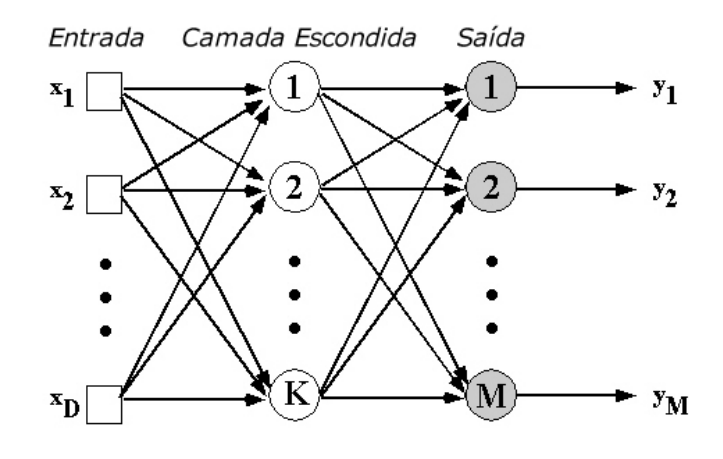

Figura 2.20: Diagrama de um Perceptron com D entradas e uma saída

Quando se utiliza RNA, deve-se prestar atenção na escolha de duas de suas propriedades elementares: a arquitetura e o algoritmo de aprendizagem. Essa divisão surge naturalmente pelo paradigma de como a rede é treinada. Ao contrário de um computador com arquitetura de Von Neumann que é programado, a rede é treinada através de exemplos de treino. O conhecimento sobre o problema em consideração está guardado dentro dos exemplos que têm que estar obrigatoriamente disponíveis. O algoritmo de aprendizagem generaliza esses dados e memoriza o conhecimento dentro dos parâmetros adaptáveis da rede, os pesos. Assim o construtor de um sistema baseado em RNA tem dois graus de liberdade, a definição sobre o tipo de rede para resolver o problema em consideração e o algoritmo para treinar a rede.

Para alguns tipos de problemas, como aqueles para interpretar dados de sensores no mundo real, as redes neurais artificiais são o método mais efetivo conhecido [MIT97]. Por exemplo, o algoritmo "Backpropagation" é usado em muitos problemas como reconhecimento de caracteres manuscritos [LBD<sup>+</sup>89], reconhecimento de fala [LWH90], reconhecimento de faces [COT90] e detecção de intrusões[JRM98].

#### 2.4.2 Support Vector Machine (SVM)

O uso de SVMs (Support Vector Machine) no reconhecimento de padrões, apesar de recente, tem atraído a atenção dos pesquisadores tanto pela ótima capacidade de generalização como por sua robustez, mesmo quando atuando sobre dados de grande dimensão.

O SVM converte os padrões de entrada em um vetor de características. Deste modo, busca-se separar linearmente no espaço as características dos padrões de entrada. Reduz-se assim, o problema da aprendizagem ao treinamento de um simples perceptron.

Após a definição do espaço de características, pode-se estabelecer o hiperplano de margem máxima (MMH), que representa a maior distância entre os padrões utilizados no conjunto de treinamento. A estes padrões dá-se o nome de vetores de suporte (SV) [JOA00].

A idéia é utilizar superfícies que maximizem a margem entre as classes. Um exemplo de conjunto de dados com duas classes  $C_1$  e  $C_2$  linearmente separáveis com margem de separação máxima  $\Phi$  ou hiperplano de separação ótima é mostrada na Figura 2.21.

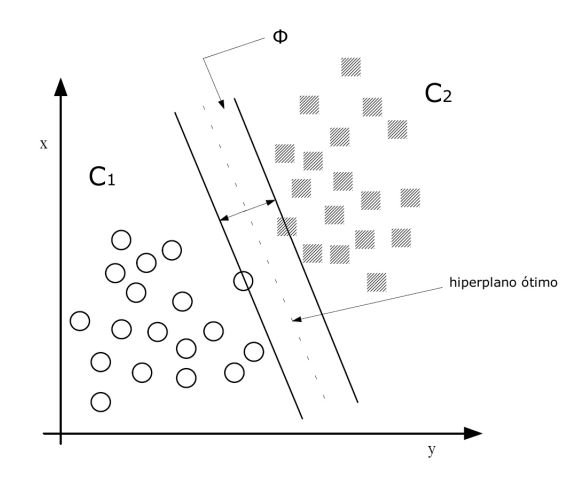

Figura 2.21: Margem de separação máxima para 2 classes.

O mapeamento do espaço de entrada num espaço de características de alta dimensionalidade pode ser feito de maneira linear, ou não, dependendo do kernel utilizado. No novo espaço de mapeamento, o SVM constrói hiperplanos através dos quais as classes são separadas de modo a se estabelecer uma margem maior entre as classes e um erro mínimo na classificação.

Na busca pela superfície de decisão ótima, o algoritmo de treinamento dos vetores de suporte tenta separar da melhor forma possível os pontos de dados de ambas as classes. Os pontos mais perto do limite entre as duas classes apresentam, portanto, uma maior relevância na solução do que aqueles mais afastados.

No caso de problemas mais complexos necessita-se de funções igualmente mais complexas. Exemplo disso seria um classificador com kernel polinomial, o qual forma superfícies de decisão diferenciadas conforme mostrado na Figura 2.22. Nela os vetores de suporte s˜ao representados por pontos com preenchimento escuro.

O SVM provê um mecanismo genérico para preencher a superfície de hiperplano por dados através de uso de uma função de kernel. O usuário pode prover, durante

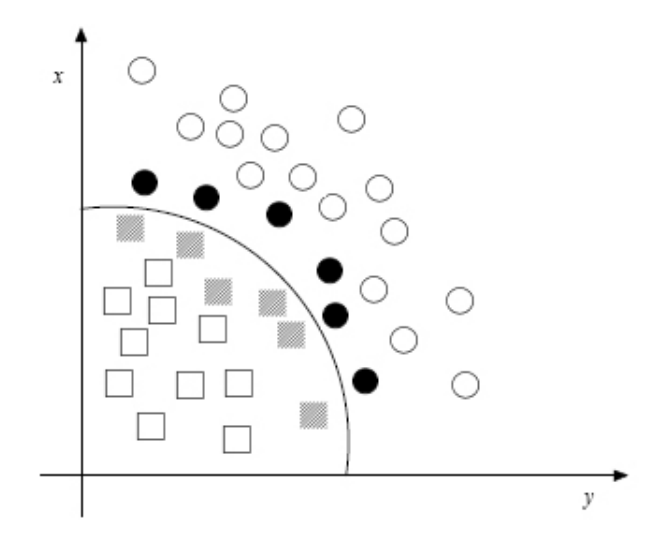

Figura 2.22: Superfície de decisão de um classificador polinomial.

o processo de treinamento, uma função ou kernel(linear, polinomial, ou RBF) para o SVM que então seleciona vetores de suporte ao longo da superfície desta função. Esta capacidade permite classificar uma faixa de problemas maiores. O limite de decis˜ao entre duas classes é definido pelo SVM:

$$
f(x) = sign\left(\sum_{x_i \in SV} y_i \alpha_i^0 K(x_i, x) + b_o\right) \tag{2.9}
$$

sendo  $x$  é um padrão de entrada;  $x_i$  é o  $i^{th}$  vetor de suporte,  $\mathcal{SV}$  é o conjunto de vetores de suporte;  $y_i \pm 1$  é o rótulo do padrão  $x_i$ ;  $b_o$  é o bias do hiperplano;  $\alpha_i^0$  é o  $i^{th}$ multiplicador de Lagrange para o hiperplano ótimo; e finalmente  $K(x_i, x)$  é a função do kernel, que pode mapear se necessário o dado de entrada para um alto espaço dimensional, conhecido como espaço de características. A função kernel é escolhida a priori e determina o tipo de classificador (linear, polinomial ou RBF). A Tabela 2.1 aponta alguns kernels comumente usados.

Kernel Expressão Linear  $K(x_i, x) = x.x_i$ Polinomial de grau d  $(x, x) = (1 + x.x_i)^d$ Gausseano RBF  $K(x_i, x)$  $= \exp(- || x$ 2 )

Tabela 2.1: Kernels comumente utilizados no SVM

Trabalhos nas mais diversas áreas utilizam esse tipo de classificador para tarefas tais como: classificação de impressões digitais [LIM02], reconhecimento de faces [EO97], verificação de assinaturas [EJRJ03], reconhecimento de cadeias de dígitos manuscritos [LSO04] e identificação de autoria [FLB05].

# 2.5 Comentários Finais

A teoria descrita neste capítulo é de fundamental importância para a elaboração do presente trabalho. A descrição dos procedimentos adotados na documentação e análise de cenários por parte dos peritos fornecem uma visão mais clara a respeito do contexto onde se insere o presente trabalho. Do mesmo modo, os conhecimentos sobre realidade virtual apresentados permitem compreender melhor a abordagem escolhida, além de uma comparação com os métodos convencionais. Por fim, a introdução a Redes Neurais bem como ao SVM fornecem subsídios para os experimentos de classificação realizados. No capítulo seguinte será detalhada a abordagem proposta por este trabalho.

# Capítulo 3

# Metodologia

Este capítulo apresenta a metodologia proposta para a representação e análise de cen´arios de crimes. A abordagem proposta visa permitir uma modelagem relativamente simples da cena do crime, mas que ao mesmo tempo permita uma maior interação do usuário com o ambiente periciado e, ainda, a possibilidade de se classificar o cenário de acordo com suas características.

A Figura 3.1 apresenta as elementos necessários a metodologia proposta, bem como a metodologia convencionalmente utilizada pelos peritos. Pode-se observar através da figura que a método proposto visa expandir o método convencional, melhorando a representação dos cenários e realizando uma análise classificatória dos mesmos. A seguir, serão detalhadas as seguintes etapas da metodologia:

- Base de dados de laudos;
- Base de dados de Objetos e de Cenários 3D;
- Realidade Virtual;
- Classificação de cenários.

# 3.1 Base de dados de Laudos

A aquisição de laudos periciais de cenários de crimes não é uma tarefa fácil. Apesar disso, obteve-se através do aluno de Iniciação Científica, Giulliano Esmanhoto Facin, do curso de Direito da PUCPR (*Pontifícia Universidade Católica do Paraná*), contato com peritos do Instituto M´edico Legal do Paran´a, os quais concordaram em colaborar com o projeto de pesquisa fornecendo cópias de alguns laudos.

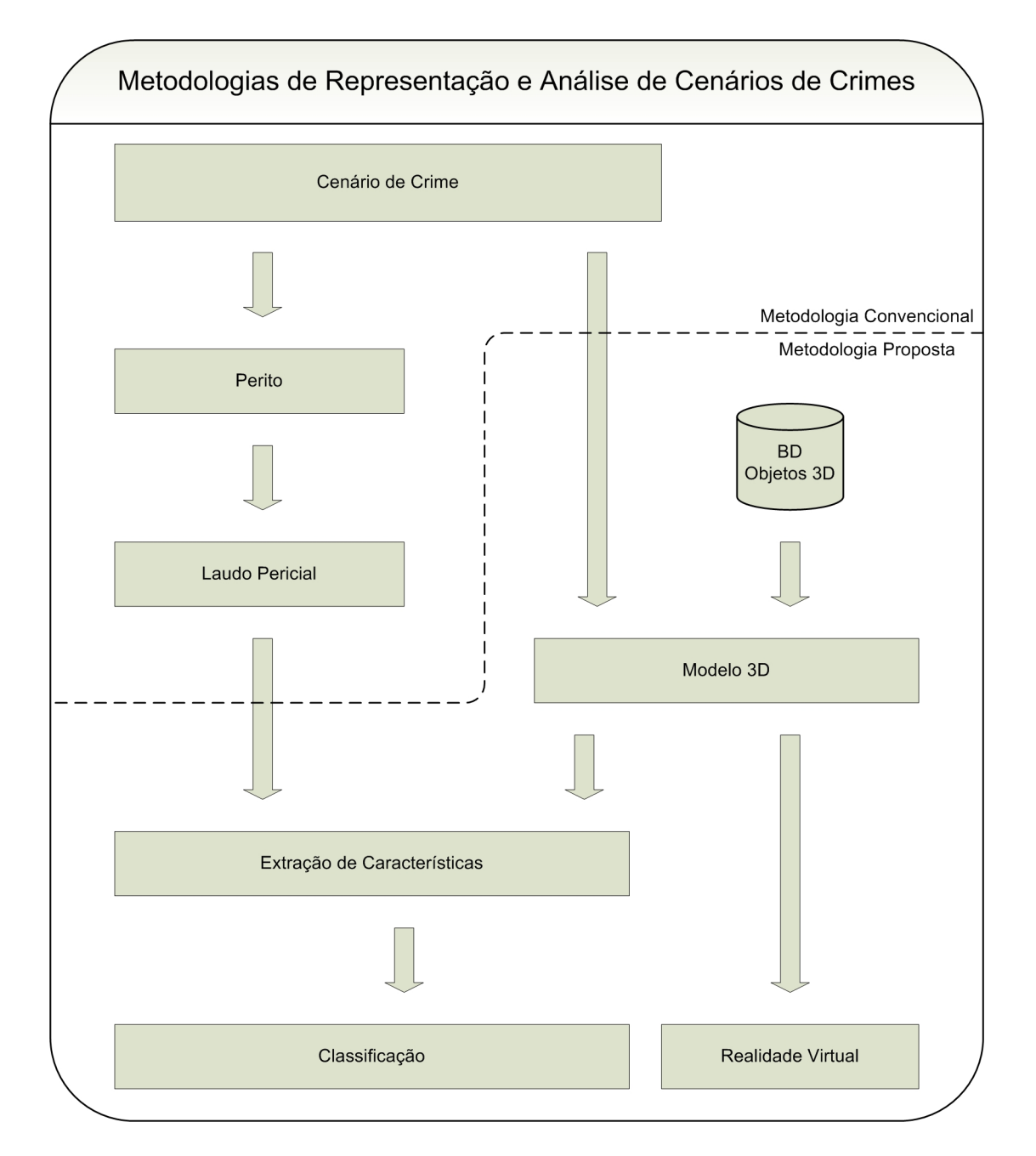

Figura 3.1: Metodologia Proposta.

Os laudos obtidos apresentam cenários de crimes cometidos com arma de fogo e objetos perfurantes, trazendo a descrição dos fatos, fotos e, em alguns casos, representações dos cenários através de croquis. Ao observar tais laudos fica flagrante a falta de padronização dos desenhos utilizados, além do baixo nível de detalhamento na representa-¸c˜ao dos cen´arios. Apesar destes problemas, estes laudos forneceram importante apoio no entendimento do trabalho pericial, servindo de suporte à criação de uma base de cenários de crimes.

Devido a pequena quantidade de laudos de crimes reais conseguidos, tornou-se necessária a criação de uma base de dados "artificial" para a realização dos experimentos desejados. Assim, foi desenvolvido um software com o objetivo de criar computacionalmente cenários de crimes. Para isso características como: tipo da arma, distâncias, ângulos de ferimentos, entre outras foram escolhidas, conforme será detalhado no item 3.4.1.

# 3.2 Base de dados de Objetos e Cenários de Crimes 3D

Depois de elaborada a base de laudos de crimes, tornou-se necessária a criação de objetos 3D, de modo a representar os cen´arios criados de maneira tridimensional.

Definiu-se, então, os objetos que seriam necessários à composição da base através de um estudo sobre quais objetos geralmente compõem a cena de um crime. Dentre os objetos presentes na base tem-se: armas, camas, mesas, portas, janelas, sofás, dentre outros.

A criação da base de dados de objetos 3D foi realizada pela aluna de Iniciação Científica, Tayana Cecília Sulek Castilho, do curso de Arquitetura e Urbanismo da PUCPR através do software Rhinoceros.

A geração de superfícies, volumes e texturas é realizada através de algoritmos específicos para tais tarefas. Estes algoritmos são denominados de render. O processo de renderização no Rhinoceros é realizado pelo Flamingo, o qual possibilita uma solução com imagens de ótima qualidade gráfica.

Uma vez concluída a criação da base de dados, pode-se criar alguns cenários de crimes a partir dos modelos 3D da base de obejtos. A Figura 3.2 apresenta um cenário de crime recriado computacionalmente a partir de objetos 3D presentes na base de dados desenvolvida.

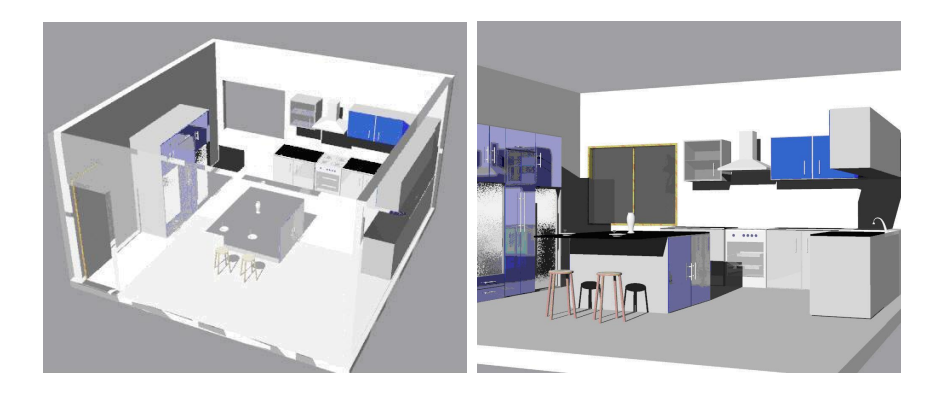

Figura 3.2: Cenários de crimes criados no Rhinoceros: visão superior em perspectiva e visão frontal

# 3.3 Realidade Virtual

A fim de se gerar a visão estereoscópica do cenário de crime criado, foi utilizada a técnica de luz polarizada. Optou-se por esta técnica por ser a que proporciona mais facilidade de uso para o usuário, maior qualidade de imagem, possibilidade de uso por vários usuários e um custo acessível.

Dentre os problemas de outras técnicas, que nos levaram a adoção da técnica de luz polarizada, destacam-se os seguinte pontos:

- A técnica do anáglifo utiliza apenas duas cores. Isto prejudica a qualidade da imagem a ser visualizada;
- a técnica do par estereo, depende de que o usuário converja os olhos, tornando sua utilização mais complicada;
- o uso do estereosc´opio, apesar de simples, n˜ao condiz com a modelagem computacional proposta, al´em de permitir que apenas uma pessoa possa ver a imagem;
- o uso de ´oculos obturadores apesar de n˜ao prejudicar a qualidade da imagem e ser de fácil utilização, restringe a quantidade de pessoas que pode participar da imersão no ambiente.

Para a utilização da técnica escolhida, tornou-se necessária a aquisição de alguns equipamentos, necessários para se gerar a visualização de maneira que várias pessoas pudessem participar. Além da aquisição de projetores foi adquirido um computador com placa de v´ıdeo com suporte a stereo. A propriedade Quad Buffer desta placa permite criar duas visualizações distintas da mesma cena. Filtros polarizadores e óculos com lentes polarizadas também foram utilizados. No Capítulo 4 a prática da implementação de um sistema baseado em estereoscopia é apresentada.

# 3.4 Classificação de cenários

Muitas são as classes de crimes que podem ser analisadas através da ação de classificadores como, por exemplo, verificar se trata-se de um suicídio ou assassinato, a ocorrˆencia de altera¸c˜oes no cen´ario, decis˜ao sobre o tipo da arma utilizada, dentre outras. Este trabalho se propõe a classificar o cenário de crime considerando duas classes de crimes distintas: crimes ocorridos a partir do interior ou exterior de um ambiente fechado. Um exemplo das duas classes analisadas é apresentado na Figura 3.3.

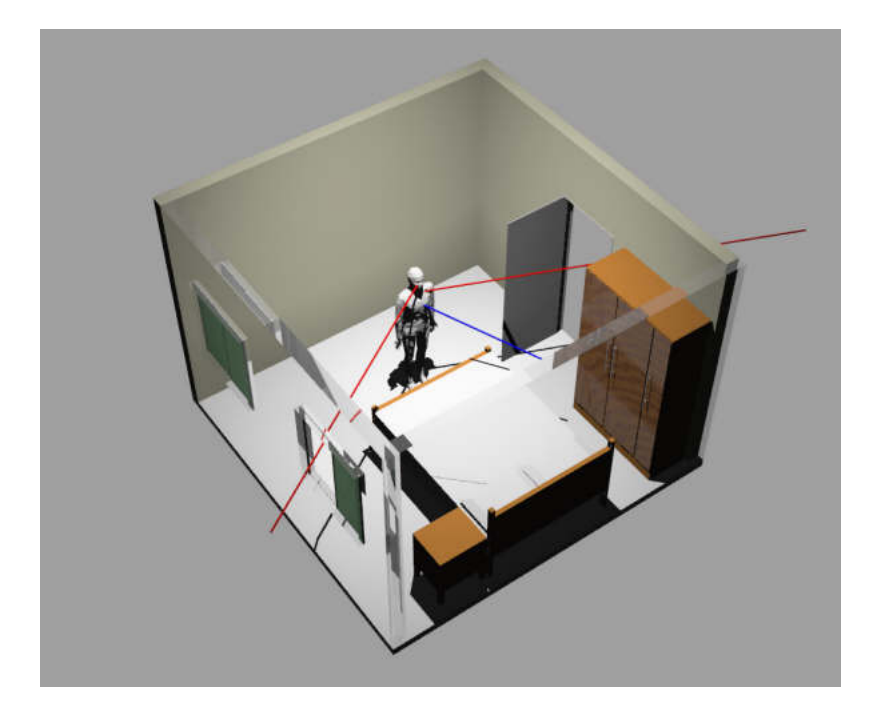

Figura 3.3: Possibilidade de ataques(internos/externos)

Assim, tem-se as seguintes possibilidades: mortes ocorridas internamente em rela- ¸c˜ao ao ambiente, que s˜ao aquelas em que verifica-se que a pessoa, a qual est´a dentro do ambiente, foi esfaqueada, ou então que o tiro que a acertou foi a queima roupa; e, mortes cuja origem s˜ao fatores externos ao ambiente ou seja, aquelas em que constata-se que a morte teve fatores externos ao ambiente, por exemplo, quando existem, evidências de passagem de projéteis através de uma janela, ou porta, em direção relativamente semelhante à direção de entrada do projétil no corpo da vítima.

## 3.4.1 Características

Tendo em vista a realização da classificação destas classes, o primeiro passo tomado foi o estabelecimento de um conjunto de características que fossem representativas destas classes.

Para descobrir quais as características mais relevantes a serem utilizadas na resolução deste problema, buscou-se descobrir quais as informações que poderiam ser extraídas da cena do crime, bem como dos laudos de exames do instituto m´edico legal.

Consultando a bibliografia, verificou-se que através de exames pode-se descobrir o ângulo de entrada da bala, ou faca, no corpo da vítima assim como pode-se ter noção da distância a que foi feito um disparo, esta, com base nos resquícios de pólvora deixados pelo projétil. Descobriu-se também que, através dos croquis(desenhos com informações da cena do crime), é possível saber o ângulo da vítima em relação à portas e janelas,

bem como a distância para essas elementos do cenário. Assim, dentre as características escolhidas para utilização nos experimentos tem-se:

• Tipo de arma utilizada: Aqui foram considerados dois tipos de armas, as armas brancas(cortantes) e as armas de fogo(revolveres, pistola, etc). A Figura 3.4 exemplifica esta informação no laudo de necropsia;

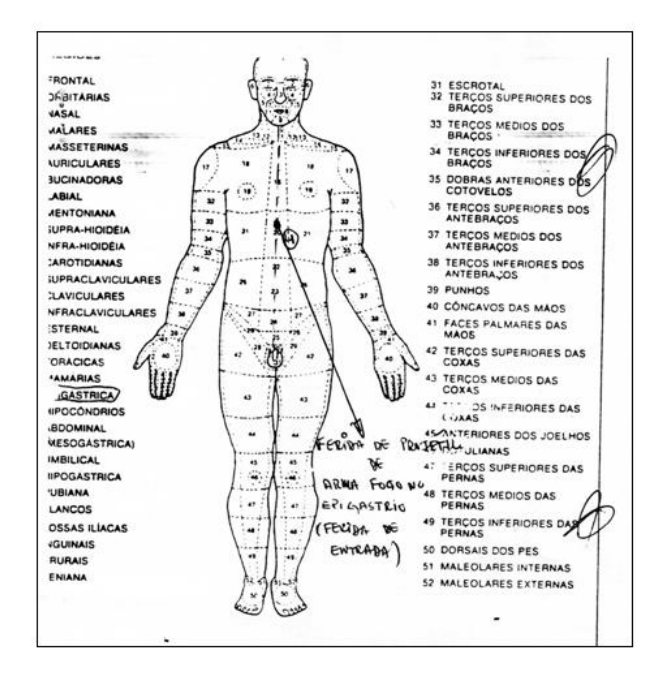

Figura 3.4: Tipo de arma utilizado, definido através do tipo do ferimento identificado

- Distância da origem do ferimento em relação à vítima: Uma vez que não se pode afirmar com total exatidão a distância do disparo, optou-se por classificar a distância da arma como sendo: encostada, à queima roupa(menos de 1 metro), próxima(de 1 a 3 metros), m´edio(at´e 6 metros) e distante(superior a 6 metros). A Figura 3.5 exemplifica a distância de disparos de arma de fogo em relação a vítima.
- Angulos do ferimento: Em relação à horizontal e à vertical. Um exemplo do ângulo do ferimento em relação à vertical é apresentado na Figura 3.6.
- Angulos máximo para que projéteis possam ter vindo de alguma janela, ou porta: ou seja, o ângulo da pessoa para as extremidades (inferior, superior, esquerda e direita) da janela ou porta.
- Distância da vítima para a janela ou porta: Utilizando a mesma classificação utilizada para a distância da arma, como mostrado na Figura 3.7.
- Evidência de passagem do projétil por algum anteparo: Existência ou não de marcas de bala em janelas ou portas.
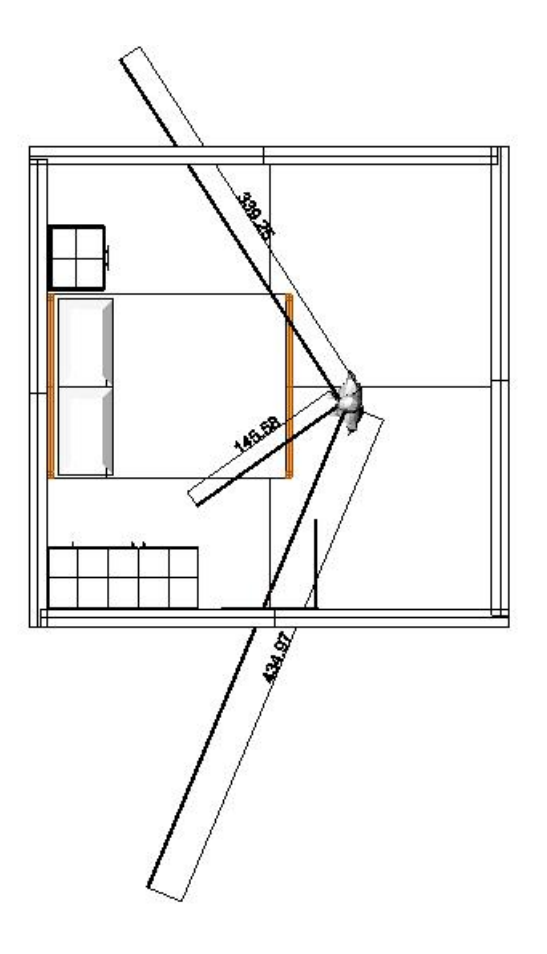

Figura 3.5: Distância estimada da origem do ferimento verificado.

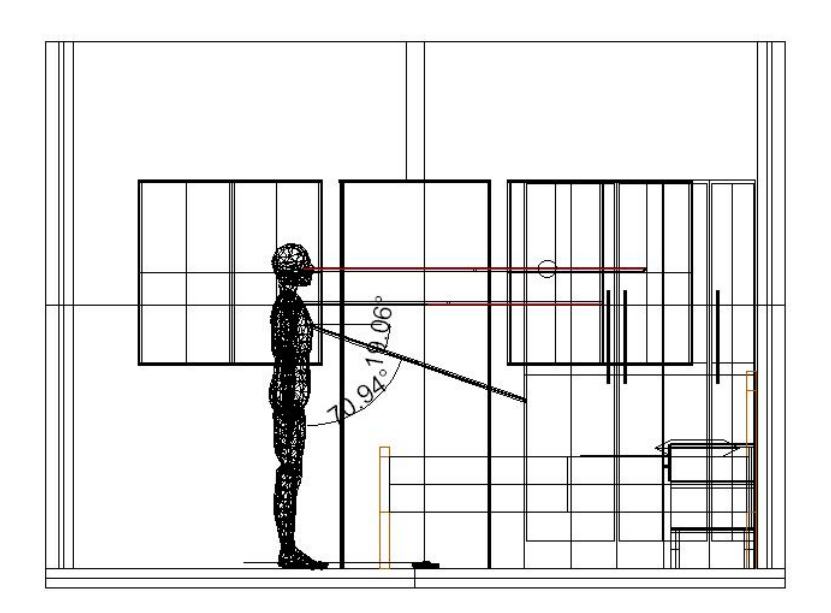

Figura 3.6: Ângulo de ferimento em relação à vertical  $\;$ 

### 3.4.2 Classificadores Utilizados

Dentre os experimento de classificação dos cenários, primeiramente foram realizados experimentos com o uso de Redes Neurais. Num segundo momento, utilizou-se o

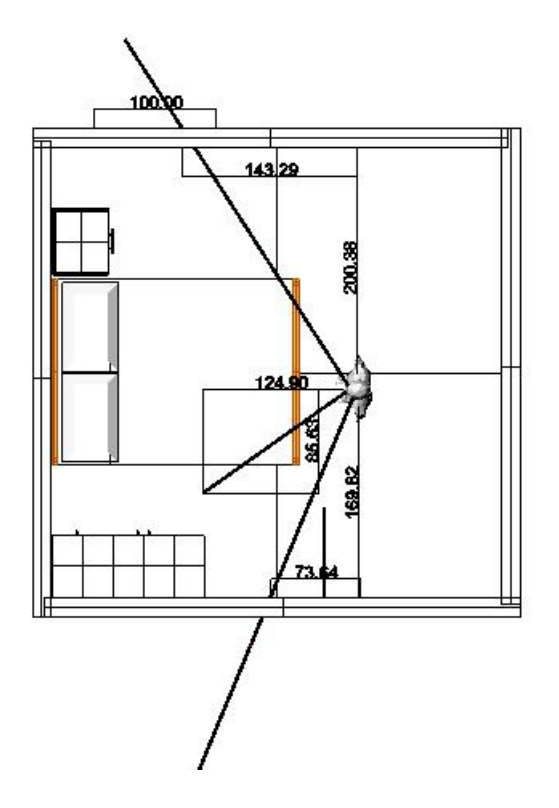

Figura 3.7: Distância da vítima em relação à portas/janelas

classificador SVM.

Nesta nova fase foram feitos experimentos para avaliar a variação no resultado do experimento quando da alteração da base de dados de teste, bem como da base dados de treinamento.

Os experimentos descritos e avaliados no capítulo seguinte são:

- Experimento inicial utilizando Redes Neurais;
- Experimento inicial utilizando SVM;
- Experimento inicial utilizando SVM com aumento na base de dados;
- Experimento utilizando SVM com aumento na quantidade de cenários no treinamento;

## 3.5 Comentários Finais

Neste capítulo foi apresentada a metodologia proposta para a representação e análise de cenários de crimes. Além disso, mostrou-se como esta abordagem expande a metodologia convencionalmente utilizada pelos peritos. No capítulo seguinte serão mostrados e comentados os resultados apresentados pelo m´etodo proposto.

# Capítulo 4

# Experimentos Realizados

Este capítulo apresenta os experimentos realizados, bem como os resultados obtidos, com o objetivo de analisar a eficiência da metodologia proposta. Como descrito na Seção 1.1, o problema abordado na presente trabalho consiste da representação e análise de cen´arios de crimes em duas classes distintas, Crimes Internos e Externos. A metodologia proposta para este problema foi apresentada no Capítulo 3.

## 4.1 Realidade Virtual

A validação da metodologia proposta em relação a realidade virtual, foi realizada através de experimentos de projeção estereoscópica utilizando modelos de cenários de crimes 3D previamente criados.

#### 4.1.1 Equipamentos Utilizados

Para a execução do experimento foi necessária a aquisição de alguns equipamentos, os quais foram adquiridos atrav´es do projeto de pesquisa CNPq. A Figura 4.1 apresenta alguns dos equipamentos utilizados no experimento, que foram:

- Estação de Trabalho Dell;
- Placa de vídeo NVidia QUADRO;
- Projetores Epson;
- Filtros polarizadores;
- Óculos com lentes polarizadas:
- Tela prateada.

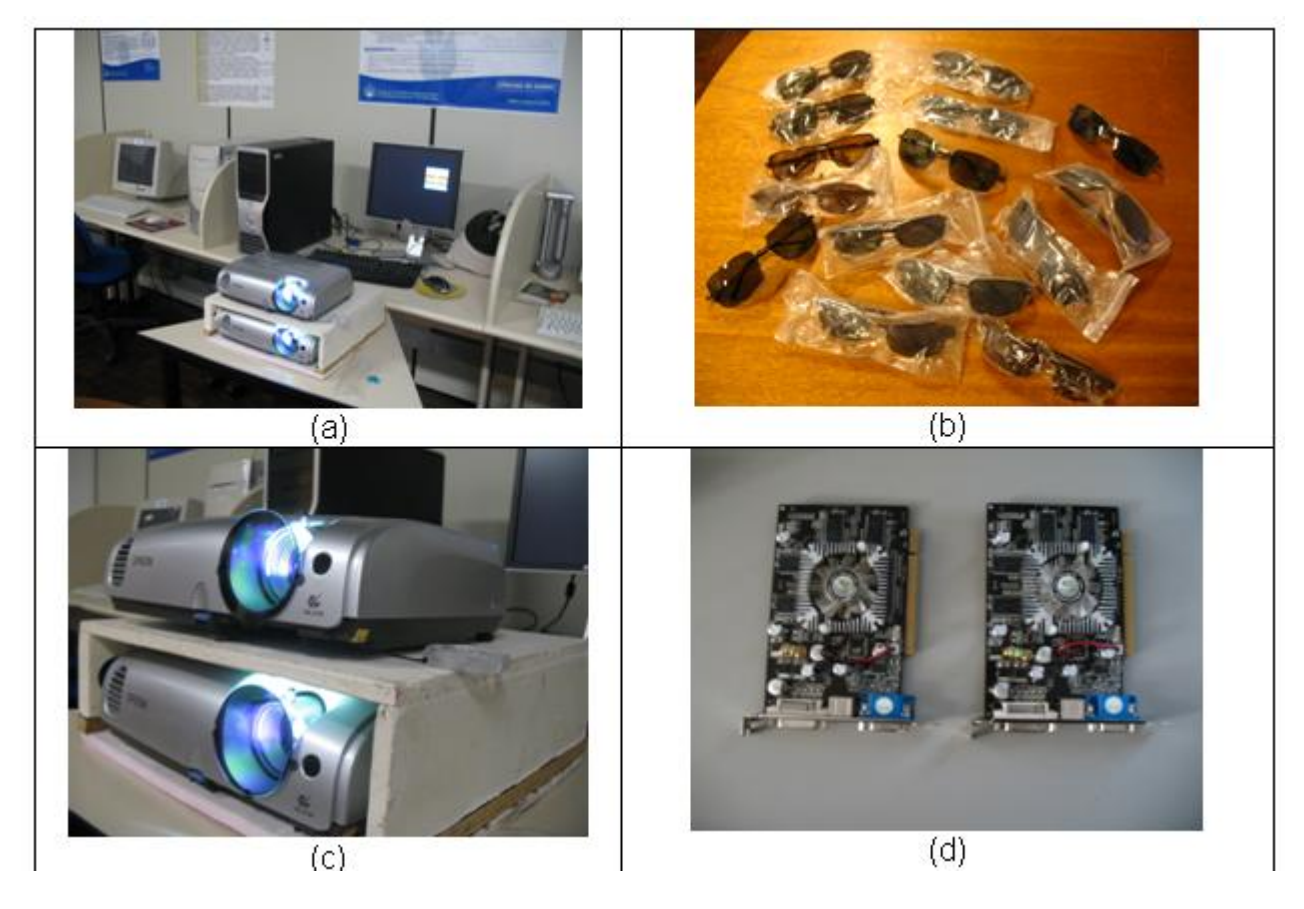

Figura 4.1: Equipamentos utilizados para a realização da Projeção estereoscópica. (a) Estação de Trabalho Dell; (b) Oculos com lentes polarizadas; (c) Projetores de vídeo com filtros polarizadores; (d) Placas de Vídeo com suporte a Stereo

#### 4.1.2 Experimento de Realidade Virtual

Uma etapa bastante importante no desenvolvimento do experimento é a escolha de como montar o equipamento. Devido a dificuldade na aquisição de uma tela não polarizada (para que a reflexão mantenha-se na polarização original), utilizou-se como tela o verso de uma cortina blackout, esta solução simples e barata funcionou de maneira interessante, conservando a polarização desejada. Quanto a posição dos projetores, optou-se pela utilização dos projetores um sobre o outro, através da utilização de uma anteparo de madeira constru´ıdo para tal fim. Feito isso, posicionou-se cada um dos filtros polarizadores lineares diante de um dos projetores, obedecendo uma defasagem de 90<sup>°</sup> entre os mesmos.

Passou-se então para a configuração da placa de vídeo. Nesta configuração a placa foi ajustada para realizar o estéreo através de hardware, conforme a posição dos projetores de vídeo. Além disso, foram realizados acertos na posição dos projetores de vídeo.

Por fim, utilizou-se um software de visualização de ambientes 3D com suporte a estereoscopia para realizar a visualização da cena do crime.

Ainda para realizar a visualização do ambiente virtual, foi necessário que cada usuário utilizasse um óculos com lentes polarizadas disponível.

### 4.1.3 Resultados

Os resultados do experimento foram satisfatórios, pois permitiram a visualização da cena com a percepção de profundidade esperada, assim como, a possibilidade de interação através de deslocamentos feitos dentro do cenário enquanto este era visualizado. Percebeuse ainda que quanto maior o contraste e a quantidade de cores empregadas nas figuras, melhor era a noção de profundidade obtida. As Figuras 4.2, 4.3 e 4.4 demonstram a projeção realizada.

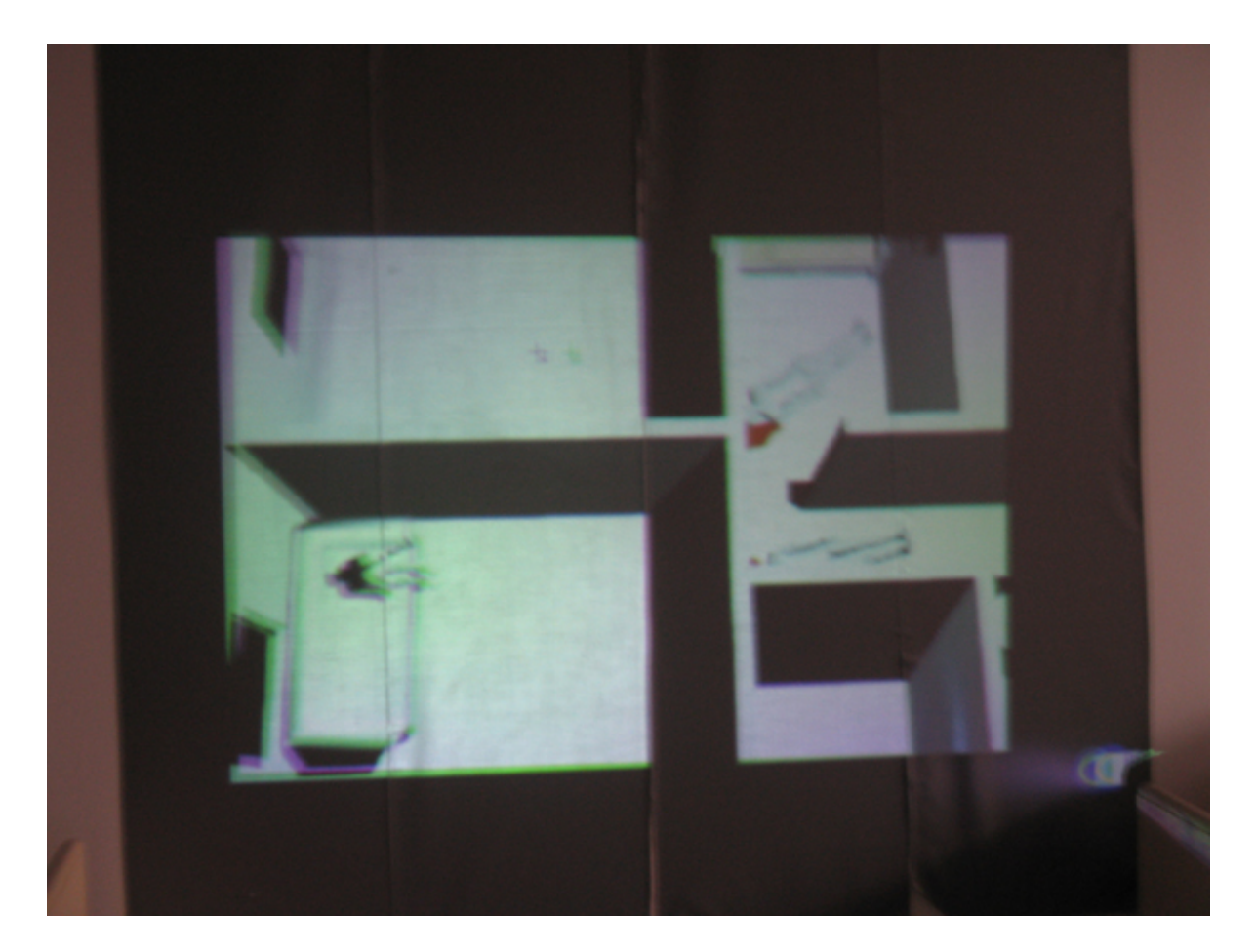

Figura 4.2: Cenário 1 da base de dados projetado de maneira estereoscópica.

## 4.2 Classificação de Crimes - internos/externos

Para a realização dos experimentos de classificação tornou-se necessário dividir a base de dados. Esta divisão da base consiste na separação de três conjuntos distintos de

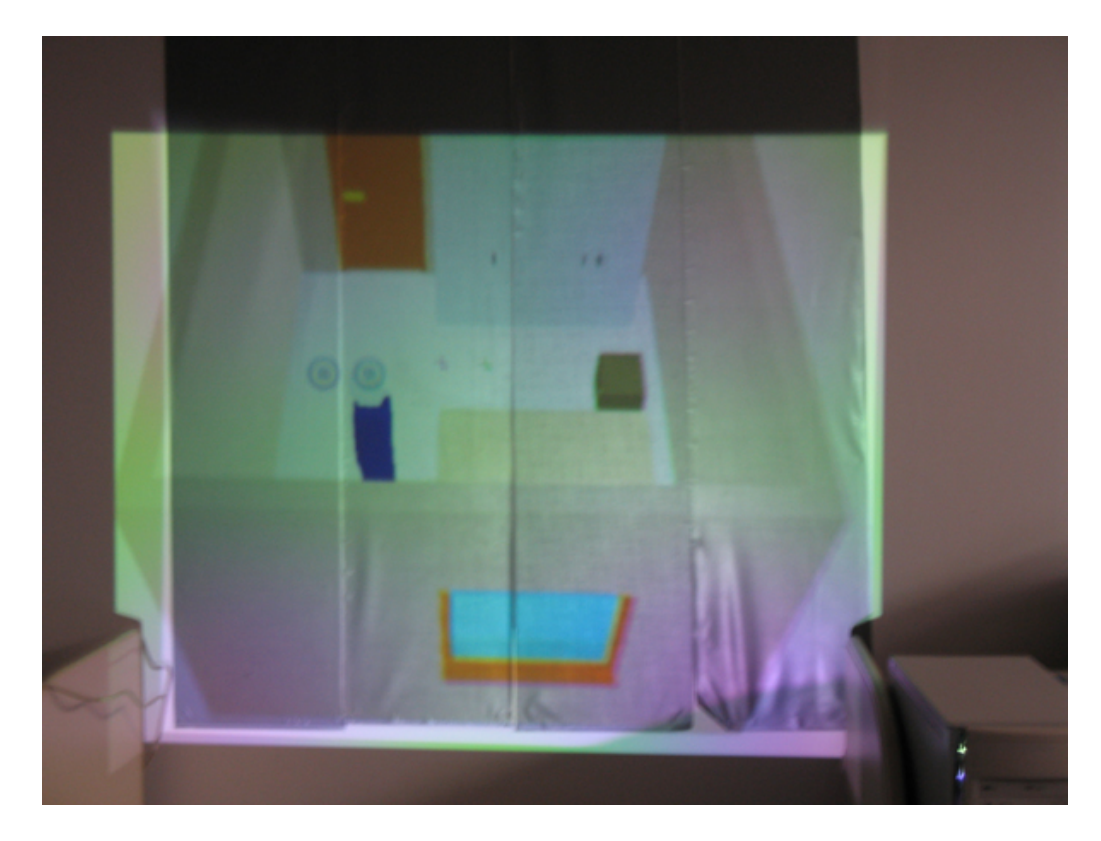

Figura 4.3: Cenário 2 da base de dados projetado de maneira estereoscópica.

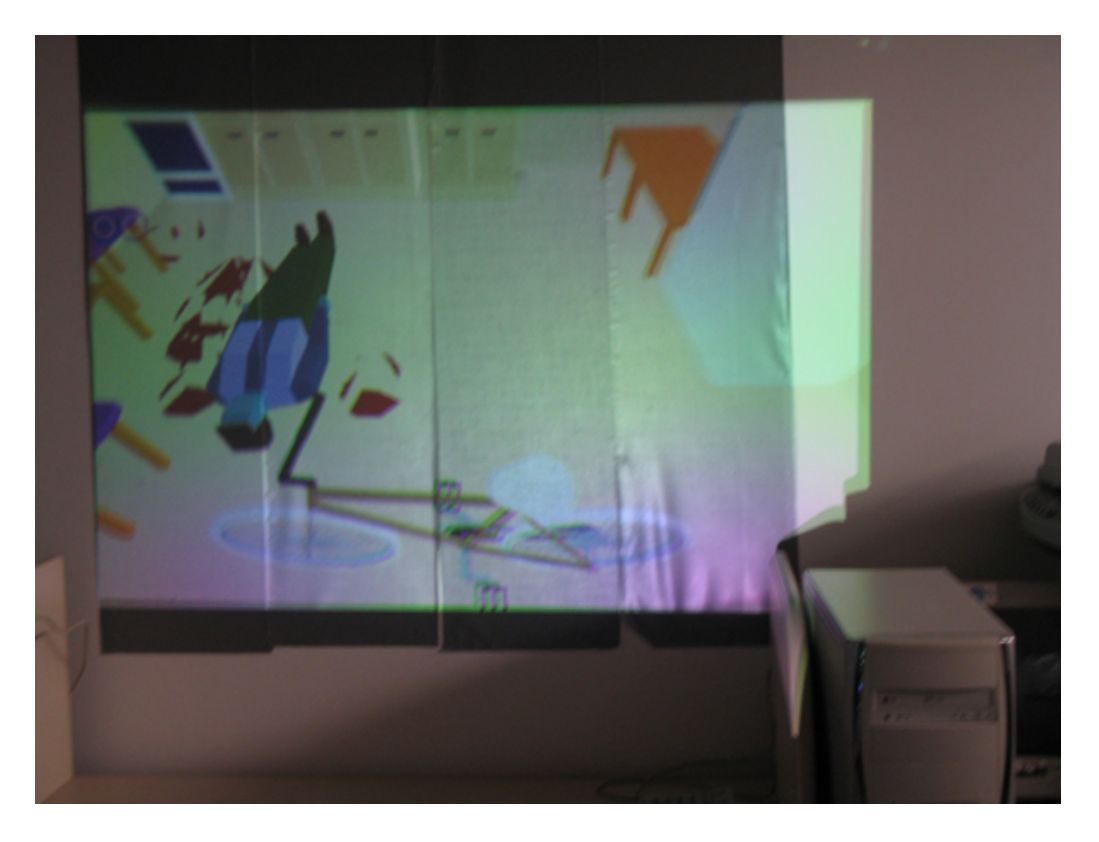

Figura 4.4: Cenário 3 da base de dados projetado de maneira estereoscópica.

cenários, o conjunto de dados de treino, o conjunto de dados de validação e conjunto dos dados de testes. A base de treino é utilizada para a geração do modelo de aprendizado do

classificador, a de validação é utilizada para controlar o comportamento do classificador durante o treinamento de modo a evitar sua especialização, enquanto a base de teste é utilizada para a verificação do método proposto.

 $\hat{E}$  importante salientar que por se tratar de um modelo global de classificação, o conjunto de dados usado pela fase de treinamento e produção do modelo não participa do conjunto de dados usado nos testes. Ou seja, no conjunto de testes n˜ao h´a cen´arios do conjunto de treinamento. Outro fator a ser destacado é o balanceamento do modelo de treinamento em relação as classes: Crimes Internos e Crimes Externos. Cada classe é representada por 50% do conjunto total de amostras.

#### 4.2.1 Experimentos de Classificação

A seguir são apresentados os resultados obtidos durante a realização dos experimentos. Os testes foram divididos em grupos considerando os seguintes aspectos:

- Experimento utilizando Redes Neurais;
- Experimento utilizando SVM;
- Experimento utilizando SVM com aumento na base de dados;
- $\bullet$  Experimento utilizando SVM com aumento na quantidade de cenários no treinamento;

O objetivo da realização dos testes subdivididos, conforme os itens acima, foi a melhoria na taxa de erro total. A taxa de erro total ´e dividida em dois tipos de erros: o erro Tipo I, e o erro do Tipo II. O erro Tipo I caracteriza-se quando o crime em questão era interno ao cenário, mas foi classificado como sendo externo. Já o erro do Tipo II caracteriza-se quando o crime em quest˜ao era externo ao ambiente, e foi classificado como sendo interno.

### 4.2.2 Redes Neurais

Para realizar os exeprimentos com RNA, foi utilizada uma Rede Neural Artificial criada através da ferramenta JavaNNS<sup>1</sup>. O modelo adotado para este estudo foi o MLP  $(MultiLayer \text{ } Perceptron)$ , visto que a rede deveria classificar um conjunto de dados não linearmente separáveis e ser supervisionada.

<sup>1</sup>http://www-ra.informatik.uni-tuebingen.de/software/JavaNNS

Ao iniciar o procedimento de treinamento, o primeiro passo consistiu na escolha do número de elementos na camada escondida. Foram testadas redes com 4, 5, 6 e 8 neurônios camadas, sendo que destas, a rede com 5 neurônios na camada escondida apresentou os melhores resultados. A Figura 4.5 apresenta a topologia usada neste trabalho.

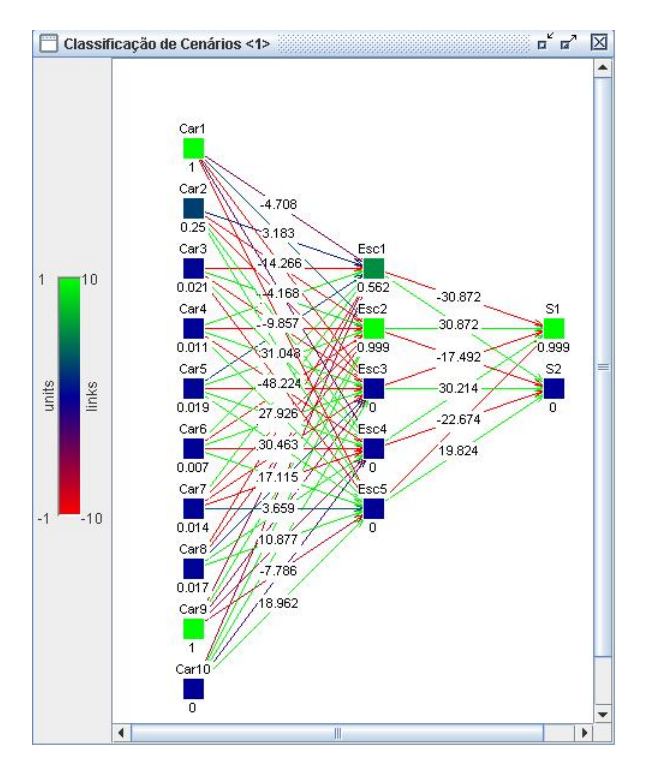

Figura 4.5: Rede Neural criada através do programa JavaNNS

Quanto aos algoritmos de buscas e taxas de aprendizagem, foram testados:

- BackPropagation
- Batch Backpropagation
- Backpropagation Momentum

Dentre estes o que apresentou a menor MSE (Medium Square Error) com estabilidade na taxa de validação foi a Back Propagation, fully connected com  $n=0.01$  e  $dmax=0.05$ .

### 4.2.3 Experimento utilizando Redes Neurais

Após a rede ter sido treinada, foram efetuados testes para verificar a eficiência do processo de classificação do cenários de crimes. O processo de testes consistiu em apresentar na entrada da rede, as características de 320 cenários exclusivamente separados para testes.

Os dados estatísticos apresentados a seguir foram obtidos através do programa Analyze (SNNS), sendo a matriz de confusão do teste realizado apresentada na Tabela 4.1 .

| Tabela 4.1: Primeiro experimento utilizando Redes Neurais.                       |  |       |       |  |
|----------------------------------------------------------------------------------|--|-------|-------|--|
| Cenários usados nos Testes   Erro Tipo I (%)   Erro Tipo II (%)   Erro Total (%) |  |       |       |  |
| 320                                                                              |  | 26.56 | 30,31 |  |

Tabela 4.1: Primeiro experimento utilizando Redes Neurais.

### 4.2.4 SVM

Para a realização dos experimentos com SVM, foi utilizado o pacote SVM light. Com o objetivo de estabelecer uma regularização empírica para o melhor valor da constante C, os valores testados variaram de 0 a 8000, porém os melhores resultados apresentados foram encontrados usando o valor default para C. O ajuste do parâmetro d do kernel polinomial é iniciado com 1 e os parâmetros r e s usando o valor default. Mais detalhes sobre configurações e parâmetros dos SVM podem ser encontrados em Joachims [JOA00]. Com relação ao kernel utilizado, experimentos realizados com o kernel polinomial geraram resultados superiores ao kernel linear como demonstrado na Tabela 4.2.

| тарска т.д. Ежренитено геандадо рага а деостинаção до шентог кентег |               |           |            |                   |           |            |
|---------------------------------------------------------------------|---------------|-----------|------------|-------------------|-----------|------------|
| Cenários                                                            | Kernel Linear |           |            | Kernel Polinomial |           |            |
| usados                                                              |               |           |            |                   |           |            |
| nos Testes                                                          |               |           |            |                   |           |            |
|                                                                     | Erro Tipo     | Erro Tipo | Erro Total | Erro Tipo         | Erro Tipo | Erro Total |
|                                                                     | I $(\%)$      | II $(\%)$ | $\%$       | I $(\%)$          | II $(\%)$ | $\%$       |
| 80                                                                  | 16,56         | 8,75      | 25,31      | 10,93             | 11,56     | 23,49      |
| 160                                                                 | 14,06         | 9,34      | 23,40      | 9,68              | 12,81     | 22,49      |
| 320                                                                 | 12,50         | 10,31     | 22,81      | 7,18              | 12,18     | 19,36      |

Tabela 4.2: Experimento realizado para a determinação do melhor kernel

#### 4.2.5 Experimento utilizando SVM

No primeiro teste, a fim de otimizar alguns parâmetros no processo de classificação, s˜ao usados para testes 80 cen´arios do total obtendo-se uma taxa de erro de 32,5% (Tabela 4.3), divididos em taxa de erro Tipo I e erro Tipo II, conforme apresentado a seguir. Com o objetivo de avaliar o desempenho do m´etodo, com o aumento da base de teste, utilizou-se 160 cenários. Nesse caso observou-se uma queda no erro de falsa aceitação e falsa rejeição  $(\text{error total } 28.12\%)$ , indicando que o modelo estava adaptado para o problema em questão.

| Cenários usados nos Testes   Erro Tipo I (%)   Erro Tipo II (%)   Erro Total (%) |       |      |
|----------------------------------------------------------------------------------|-------|------|
|                                                                                  |       | 32,5 |
| L6C                                                                              | 21,25 |      |

Tabela 4.3: Primeiro experimento, resultados diferentes com aumento de autores.

## 4.2.6 Experimento utilizando SVM com Aumento na Base de Dados

Posteriormente, foi realizado um novo experimento utilizando 320 cenários da base de dados. Este experimento foi realizado com o mesmo conjunto de treinamento dos testes demonstrados na Tabela 4.3. Novamente pode-se observar queda nas taxas de erro, porém, num percentual inferior ao anterior.

| Tabela 4.4: Resultados com aumento da base de dados.                             |          |       |       |  |
|----------------------------------------------------------------------------------|----------|-------|-------|--|
| Cenários usados nos Testes   Erro Tipo I (%)   Erro Tipo II (%)   Erro Total (%) |          |       |       |  |
|                                                                                  |          |       | 32.5  |  |
| 160                                                                              | $6.87\,$ | 21,25 | 28.12 |  |
|                                                                                  | 5,63     | 19.37 |       |  |

Tabela 4.4: Resultados com aumento da base de dados.

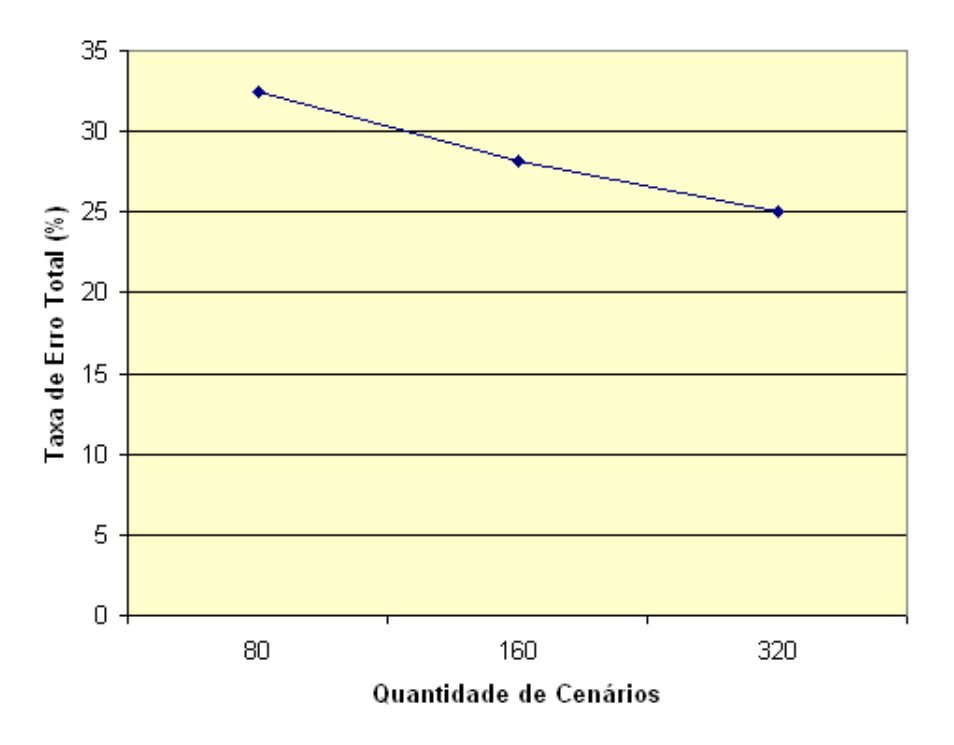

Figura 4.6: Taxa de Erro na classificação de cenários em relação à quantidade de cenários

### 4.2.7 Aumento na Quantidade de Cenários Utilizados no Treinamento

Conforme visto na seção anterior o aumento da base de dados de cenários para teste melhorou os resultados obtidos. Esta melhora pode ser percebida pela diminuição da taxa de erro total. O experimento realizado a seguir, consistiu no aumento da base de dados de treinamento, também utilizando kernel polinomial, com o objetivo de melhorar o erro médio. Conforme mostrado na Tabela 4.5, obteve-se uma redução tanto no erro do Tipo I, quanto no erro do Tipo II.

| Cenários no Treinamento   Erro Tipo I $(\%)$ |       | Erro Tipo II $(\%)$ | Erro Total $(\%)$ |
|----------------------------------------------|-------|---------------------|-------------------|
| $20\,$                                       | 15,93 | 17,81               | 33,74             |
| 40                                           | 10,31 | 18,75               | 29,06             |
|                                              | 10,93 | 11,56               | 23,49             |
| 160                                          | 9,68  | 12,81               | 22,49             |
| 320                                          | 7,18  | 12,19               | 19,37             |

Tabela 4.5: Resultados com aumento da base de dados de treinamento.

O gráfico apresentado na Figura 4.7, relaciona o aumento na quantidade de cenários com a melhora no experimento classificatório.

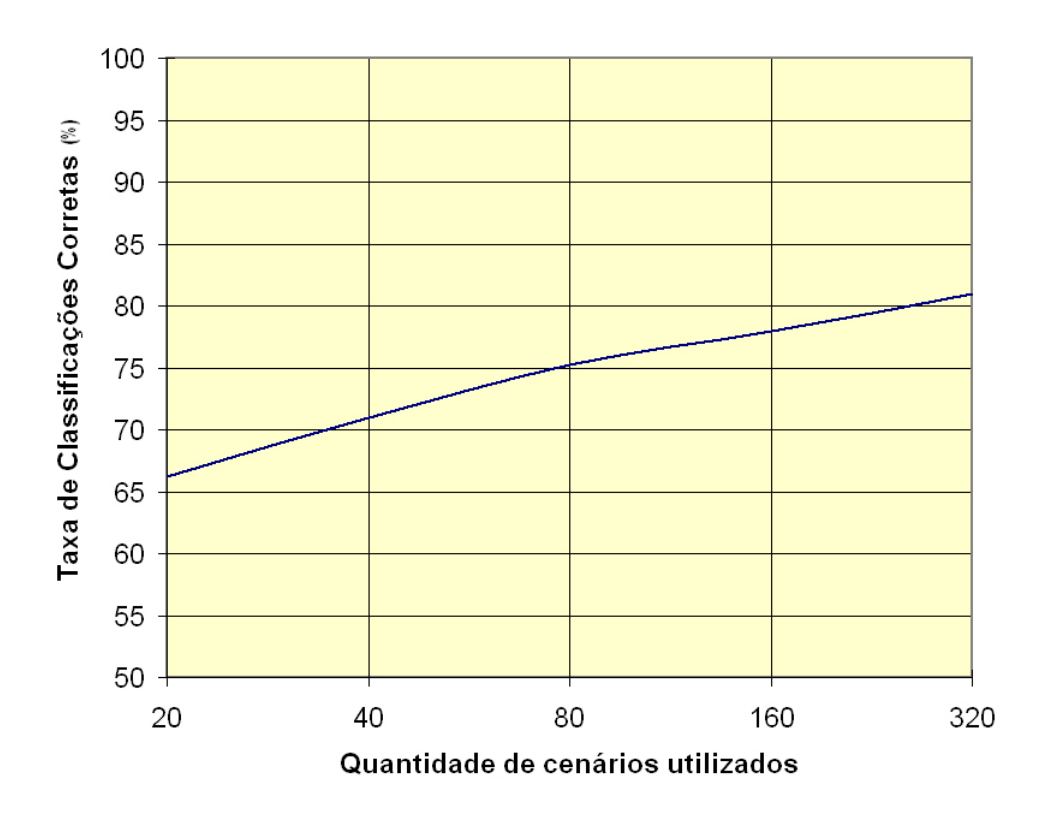

Figura 4.7: Taxa de classificação de cenários conforme aumento na quantidade de cenários no treinamento

## 4.3 Comentários Finais

Os experimentos realizados demonstram que a abordagem apresentada pode auxiliar a representação e análise de cenários de crimes. Os experimentos relativos à projeção estereoscópica da cena representada melhoraram a noção espacial obtida durante a visualização da cena do crime, bem como a interação com a mesma. Já os experimentos de classificação apresentaram resultados vistos como satisfatórios, uma vez que atualmente inexistem trabalhos voltados a este tipo de classificação.

# Capítulo 5

# **Conclusão**

O trabalho proposto apresenta uma abordagem para a representação e análise de cenários de crimes baseada nos princípios da realidade virtual e do reconhecimento de padrões. Depois de detalhada a metodologia para criação das bases de dados de laudos e de cenários, bem como a extração de características relevantes ao processo de classificação, e ainda, tendo-se realizado os experimentos para validação da metodologia, pode-se chegar as seguintes conclusões, a saber:

- A representação de cenários através de modelos 3D propiciam um grande avanço em relação à abordagem atualmente empregada pelos peritos criminais;
- A falta de padronização nos laudos de cenários de crimes dificulta a extração de características dos cenários de crimes;
- Os experimentos de classificação apresentaram melhores resultados utilizando o classificador SVM com kernel polinomial;
- Notou-se uma diminuição na taxa de erro de acordo com o aumento da base de dados de treinamento utilizada, sendo que a taxa de erro no melhor caso foi de 19,37%.

 $\hat{E}$  importante destacar que o presente trabalho não visa em momento algum substituir o trabalho dos peritos, muito pelo contrário. O que se pretende que é que a metodologia desenvolvida auxilie o perito na representação de cenários, bem como durante o seu treinamento, melhorando assim suas análises sobre a cena periciada.

Como proposta para trabalhos futuros podemos destacar os seguintes pontos de interesse:

• A possibilidade de se extrair automaticamente do cenário de crime as características necessárias a sua análise:

- A necessidade de se melhorar ainda mais o processo de representação de cenários através de processos ainda mais práticos, como por exemplo a reconstrução 3D a partir de fotografias ou scanners a laser;
- Construção de uma base de dados totalmente real;
- $\bullet$  Realização de experimentos classificatórios de cenários envolvendo outras classes de crimes.

## Referências Bibliográficas

- [ARA02] V. ARAUJO. As forças armadas do tráfico. O GLOBO, 2 de Fevereiro 2002.
- [BBB<sup>+</sup>02] E. C. BARILLI, I. BRAGA, L. A. BRAGA, P. FARAGÓ, and G. G. CUNHA. Aplicação de técnicas de fotomodelagem e visualização 3d no campo de trabalho pericial concernente a acidentes de trânsito. In Workshop de Realidade Virtual e Visualização Científica do LAMCE / PEC / COPPE / UFRJ, Rio de Janeiro, 2002.
- [CAD97] CADESIGN. Cad e animação ajudam a esclarecer caso de diadema. Revista CaDesign, (27), Julho 1997.
- [COR97] STEREOGRAPHICS CORPORATION. Stereographics: Developers' handbook, 1997.
- [COT90] G. W. COTTRELL. Extracting features from faces using compression networks: Face, identity, emotion and gender recognition using holons. Connection Models: Proceedings of the 1990 Summer School, 1990.
- [EJRJ03] F. BOTOLOZZI E. J. R. JUSTINO, R. SABOURIN. An off-line signature verification method based on svm classifier and graphometric features. ICAPR, 2003.
- [EO97] F. GIROSI E. OSUNA, R. FREUND. Support vector machines: Training and applications. Technical Report AIM-1602, 1997.
- [ESP06a] A. ESPINDULA. Conclusão pericial. Disponível em: http://www. espindula.com.br/default4.htm, 2006.
- [ESP06b] A. ESPINDULA. Isolamento e preservação dos locais de crime com cadáver. Disponível em: http://www.espindula.com.br/default4d.htm, 2006.
- [FLB05] F. BORTOLOZZI F. L. BARANOSKI, E. J. R. JUSTINO. Identificação da autoria em documentos manuscritos usando svm. In  $5^{\circ}$  ENIA, pages 544-552, São Leopoldo, 2005.
- [FOL05] FOLHA. Quadrilha escava túnel e faz assalto milionário no banco central no cear´a. Folha Online, 6 de Agosto 2005.
- [GCMM01] B. GNECCO, M. CABRAL, L. S. MACHADO, and R. M. MORAES. Um sistema de visualização imersivo e interativo de apoio ao ensino de classifica-¸c˜ao de imagens. In Proceedings of the 4th SBC Symposium on Virtual Reality, pages 291–301, Florianópolis/SC, 2001.
- [GH00] S. GIBSON and T. HOWARD. Interactive reconstruction of virtual environments from photographs, with application to scene-of-crime analysis. In Proceedings of the ACM Symposium on Virtual Reality Software and Technology, pages 41–48, Seoul, Korea, Outubro 2000.
- [GL05] M. C. GOLDBARG and H. P. L. LUNA. *Otimização Combinatória e Pro*gramação Linear. Campus, 2 edition, 2005.
- [HAY01] S. HAYKIN. Redes Neurais Princípios e prática. Bookman, Porto Alegre, 2.ed. edition, 2001.
- [INV00] TECHNICAL WORKING GROUP ON CRIME SCENE INVESTIGATION. Crime scene investigation. Technical report, U.S. Department of Justice, Janeiro 2000.
- [JOA00] T. JOACHIMS. SVMlight is an implementation of Support Vector Machines (SVMs) in C. Version 5.0. University of Dortmund, 2000.
- [JRM98] M. LIN J. RYAN and R. MIIKKULAINEN. Intrusion detection with neural networks. In Michael I. Jordan, Michael J. Kearns, and Sara A. Solla, editors, Advances in Neural Information Processing Systems, volume 10. The MIT Press, 1998.
- [Lab04] LabTEVE. Virtwall: Projeto de pesquisa para disponibilização de tecnologias de baixo custo para visualização imersiva e interativa para múltiplos usuários simultaneamente. Disponível em: http://www.de.ufpb.br/~labteve/ virtwall.html, 2004.
- [LBD<sup>+</sup>89] Y. LECUN, B. BOSER, J. S. DENKER, D. HENDERSON, R. E. HOWARD, W. HUBBARD, and L. D. JACKEL. Backpropagation applied to handwritten zip code recognition. Neural Computation, 1(4), 1989.
- [LIM02] A. R. G. LIMA. Máquinas de vetores suporte na classificação de impressões digitais. Master's thesis, Universidade Federal do Ceará, 2002.
- [LSO04] R. SABOURIN L. S. OLIVEIRA. Support vector machines for handwritten numerical string recognition. In IWFHR 9, pages 39–44, Tokyo, 2004. IEEE Computer Society.
- [LWH90] K. J. LANG, A. H. WAIBEL, and G. E. HINTON. A time-delay neural network architecture for isolated word recognition. Neural Networks, 3:34– 43, 1990.
- [MAC95] L. S. MACHADO. Conceitos básicos da realidade virtual. Monografia, Instituto Nacional de Pesquisas Espaciais, São José dos Campos/SP, 1995.
- [MAI99] P. B. MAIA. Vinte anos de homicídios no estado de são paulo. São Paulo em Perspectiva, 13(4), Outubro/Dezembro 1999.
- [MAL04] D. MALLMITH. Corpo de delito, vestígio, evidência e indício. Disponível em: http://www.periciaforense.com.br/cdelito.htm, 2004.
- [MIT97] T. M. MITCHELL. *Machine Learning*, volume 1. McGraw-Hill Sci- $\text{ence/E}$ ngineering/Math, Março 1997.
- [MOR98] R. M. MORAES. Uma Arquitetura De Sistemas Especialistas Nebulosos Para Classificação De Imagens Utilizando Operadores Da Morfologia Matemática. PhD thesis, Instituto Nacional de Pesquisas Espaciais, Fevereiro 1998.
- [NIE] J. C. NIEVOLA. Redes neurais artificiais. Programa de Pós graduação em Informática Aplicada.
- [PAR04] INSTITUTO DE CRIMINALÍSTICA DO PARANÁ. O isolamento no local do crime. http://www.pr.gov.br/ic/isola.html, 2004.
- [PUB06] SECRETARIA NACIONAL DE SEGURANÇA PUBLICA. Análise das ocorrências registradas pelas polícias civis. Technical report, Ministério da Justiça, 2006.
- [RAB96] E. RABELLO. Curso de criminalística: sugestão de programa para as faculdades de direito. Sagra-Luzzatto, Porto Alegre, 1ª edition, 1996.
- [REI03] A. B. REIS. *Desenho para criminalística e retrato falado*. Millenium Editora, 1th edition, 2003.
- [ROS99] M. ROSA. *Pericia Judicial: Teoria e Prática*. Porto Alegre, 1999.
- [RUS02] E. E. R. RUSSO. Realidade virtual: Uma oportunidade para o estreitamento das relações universidade/empresa. PETROBRAS/CENPES, 2002.
- [SAN04] C. R. SANTOS. Análise automática de assinaturas manuscritas baseada nos princípios da grafoscopia. Master's thesis, Pontifícia Universidade Católica do Paraná, 2004.
- [SST<sup>+</sup>04] R. A. SISCOUTTO, F. SZENBERG, R. TORI, A. B. RAPOSO, W. CELES, and M. GATTASS. Realidade Virtual: Conceitos e Tendências, chapter 11, pages 179–201. Mania de Livro, São Paulo, 2004.
- [WO02] J. WANG and M. M. OLIVEIRA. Improved scene reconstruction from range images. In Proceedings of Eurographics 2002, volume 21, 2002.
- [WOO00] A. WOODS. Stereoscopic presentations taking the difficulty out of 3d. In The 6th International Workshop on 3D Imaging Media Technology, Seoul, Korea, 2000.
- [YW02] C.E. FERREIRA e J. C. P. JUNIOR Y. WAKABAYASHI, J. C. P. GURGEL. Otimização combinatória, 2002.
- [ZF04] J. M. ZELLE and C. FIGURA. Simple, low-cost stereographics: Vr for everyone. In SIGCSE, pages 348–352, 2004.